# **Porsche P6300 Test Report**

**Released on June. 15th, 1998 BIOS rev. 0405**

ASUSTeK documents available from the web site are protected by the copyright laws. You should not and may not reproduce, copy or redistribute web site document in parts or all without written permission of ASUSTeK Computer Inc.

The information contained in this document is distributed AS IS. The use of this information or the implementation of any of these techniques is a customer responsibility and is subject to the customer's ability to evaluate and integrate them into their operational environment. Customers attempting to adapt these techniques to their own environments can do so at their own risk. ASUSTeK will not accept any liabilities for consequences resulting from the use of this information.

This report is to be used solely for the purpose of installing and supporting the product(s) discussed. This material must not be used for other purposes without the written consent of ASUSTeK. The statistics resulted from the report is used mainly for the demonstration purposes only. Different results may be shown when the product(s) discussed are under different working environment.

The following terms are trademarks or registered trademarks of Microsoft Corporation.

- \* Windows
- \* Windows 95
- \* Windows NT

More on third vendors' trademarks.....

# SECTION I P6300 FUNCTIONALITY TEST

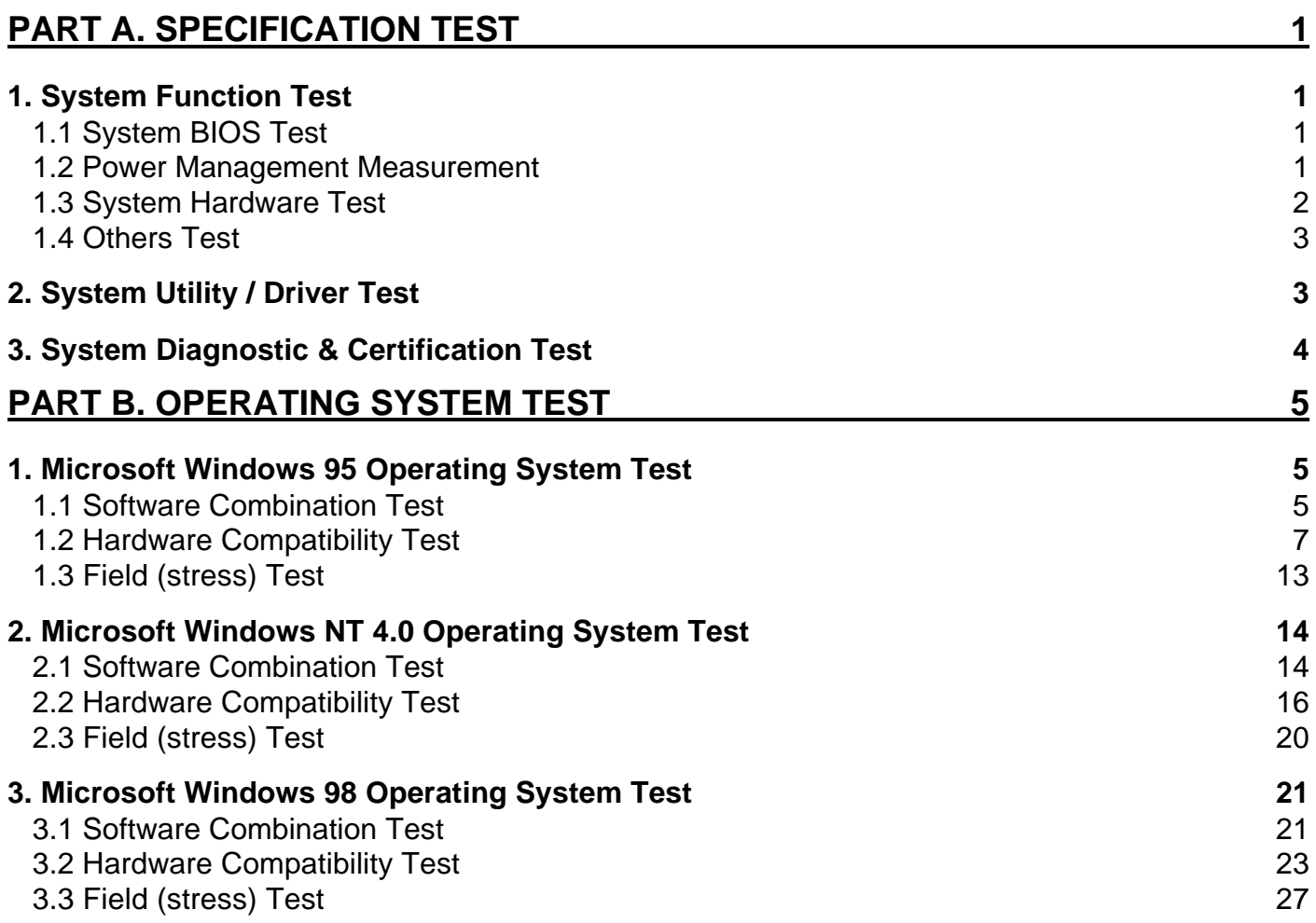

## **PART A. SPECIFICATION TEST**

## *1. System Function Test*

## **1.1 System BIOS Test**

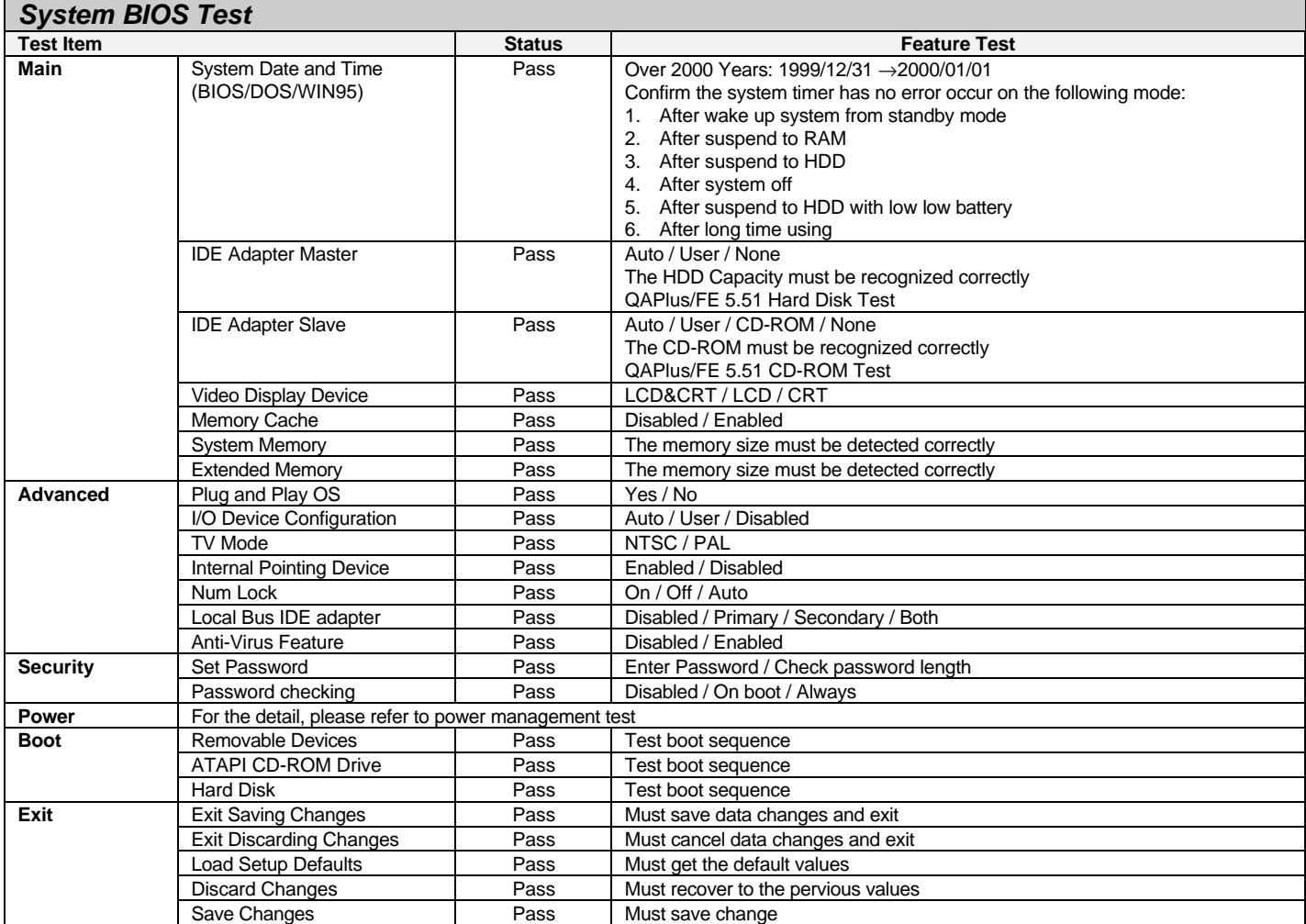

#### **1.2 Power Management Measurement**

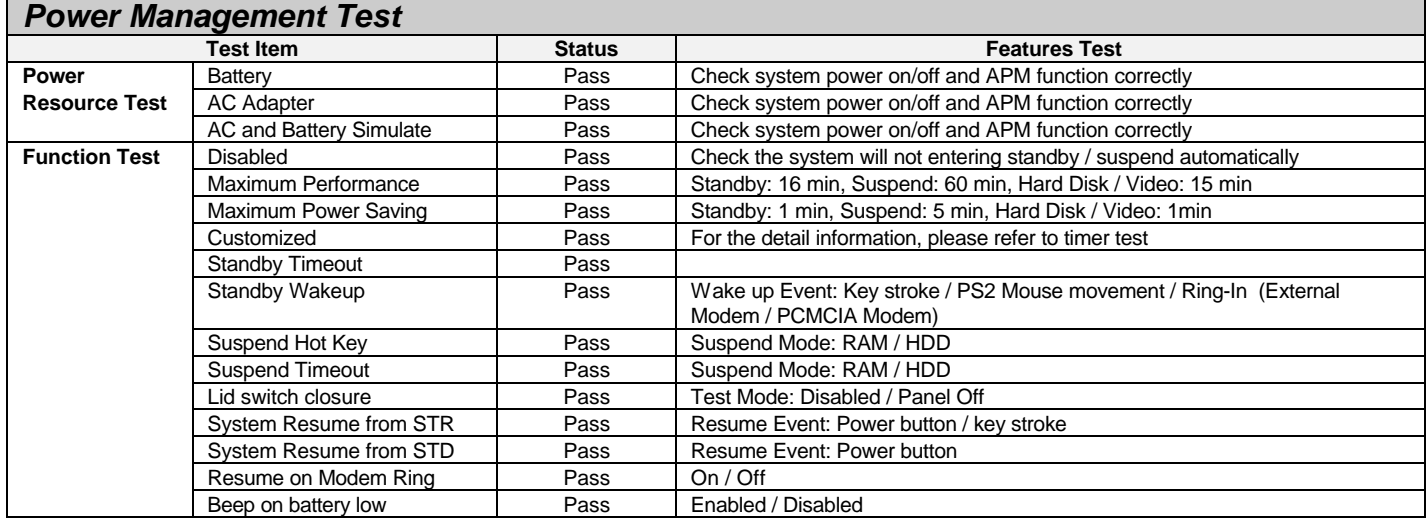

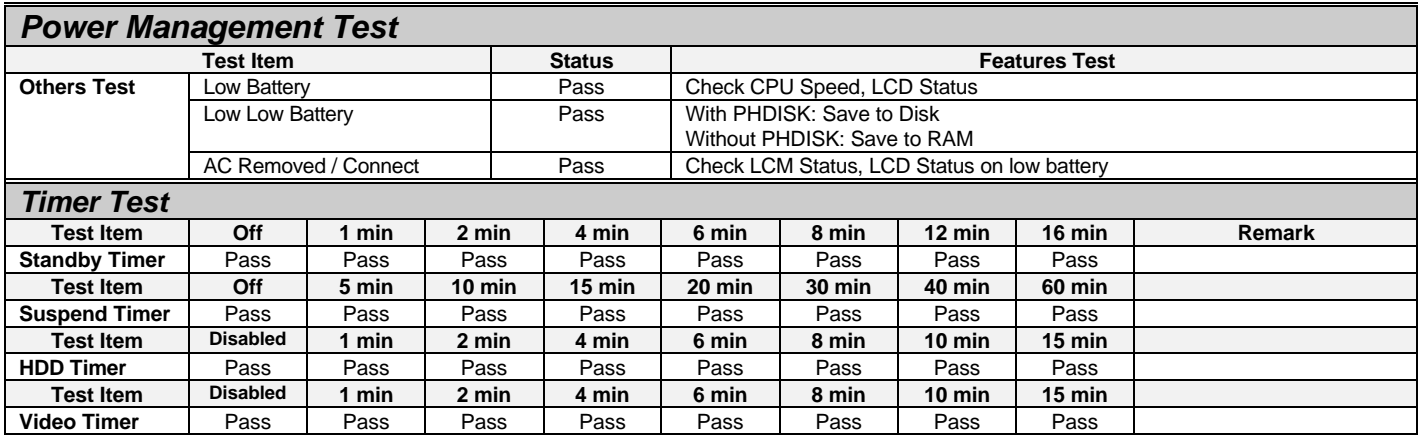

## **1.3 System Hardware Test**

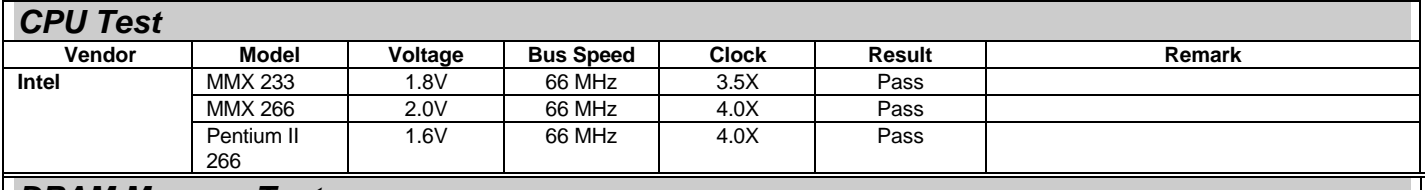

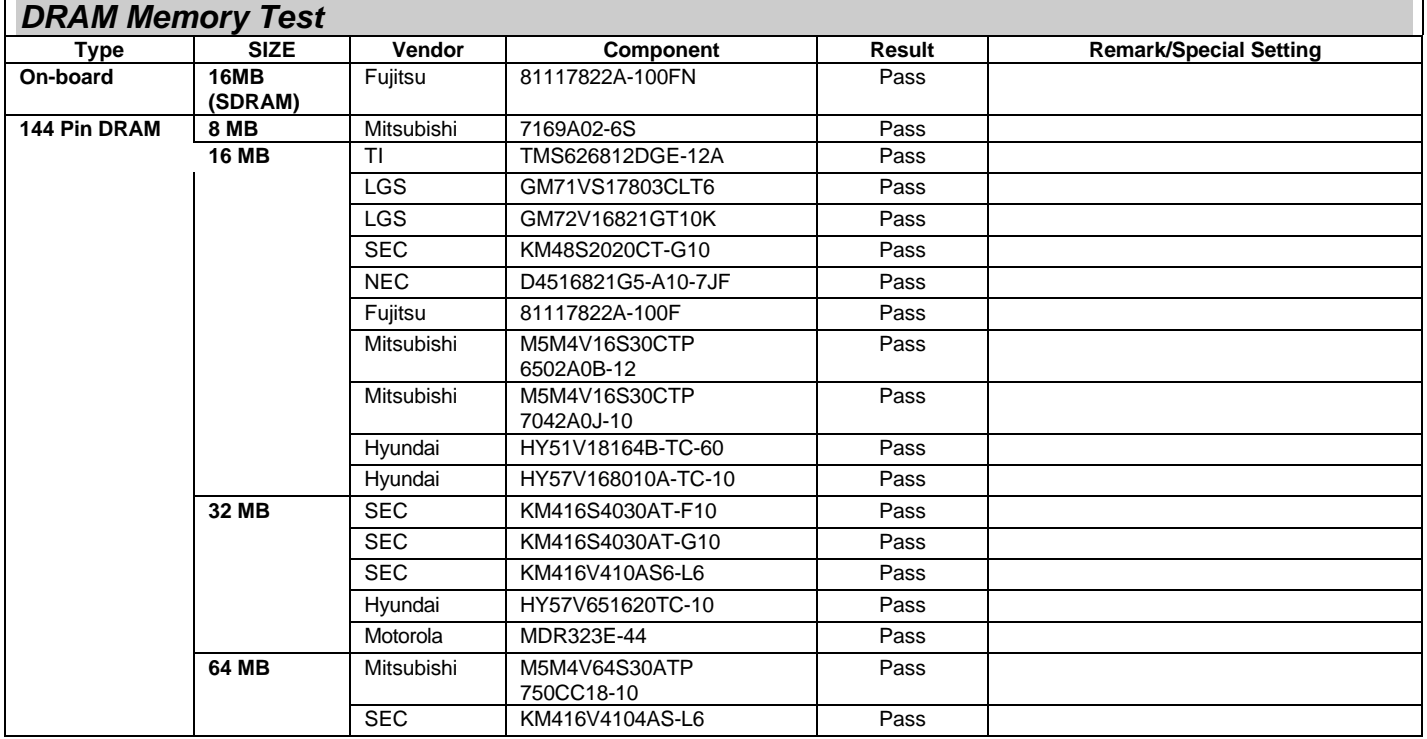

## **1.4 Others Test**

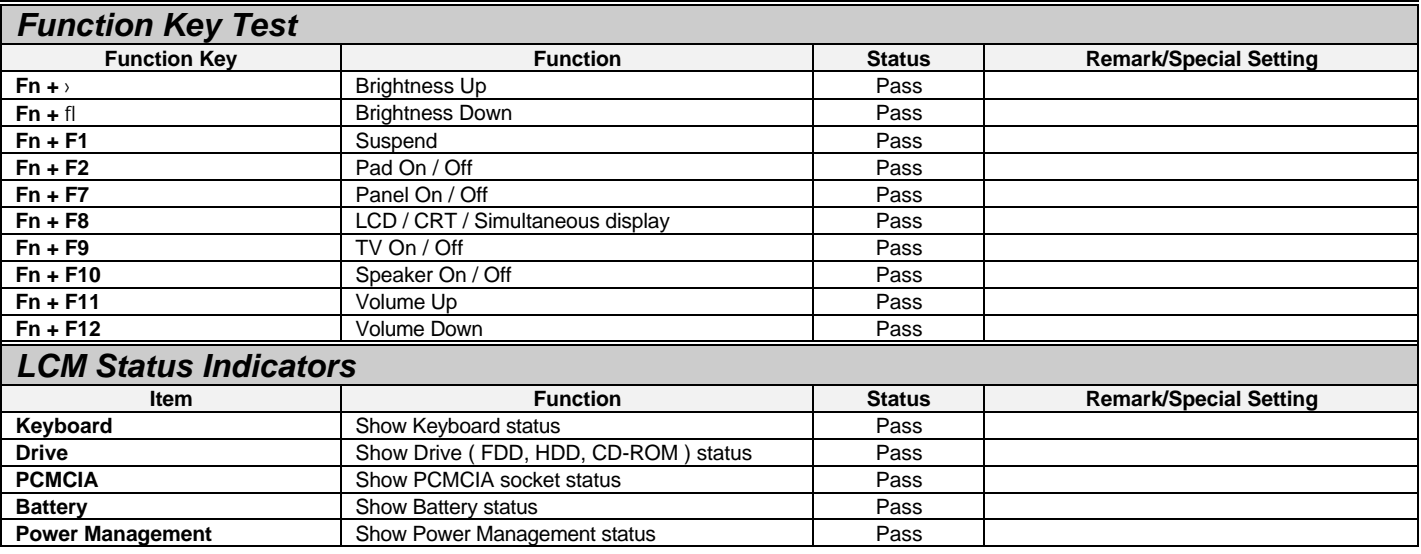

## *2. System Utility / Driver Test*

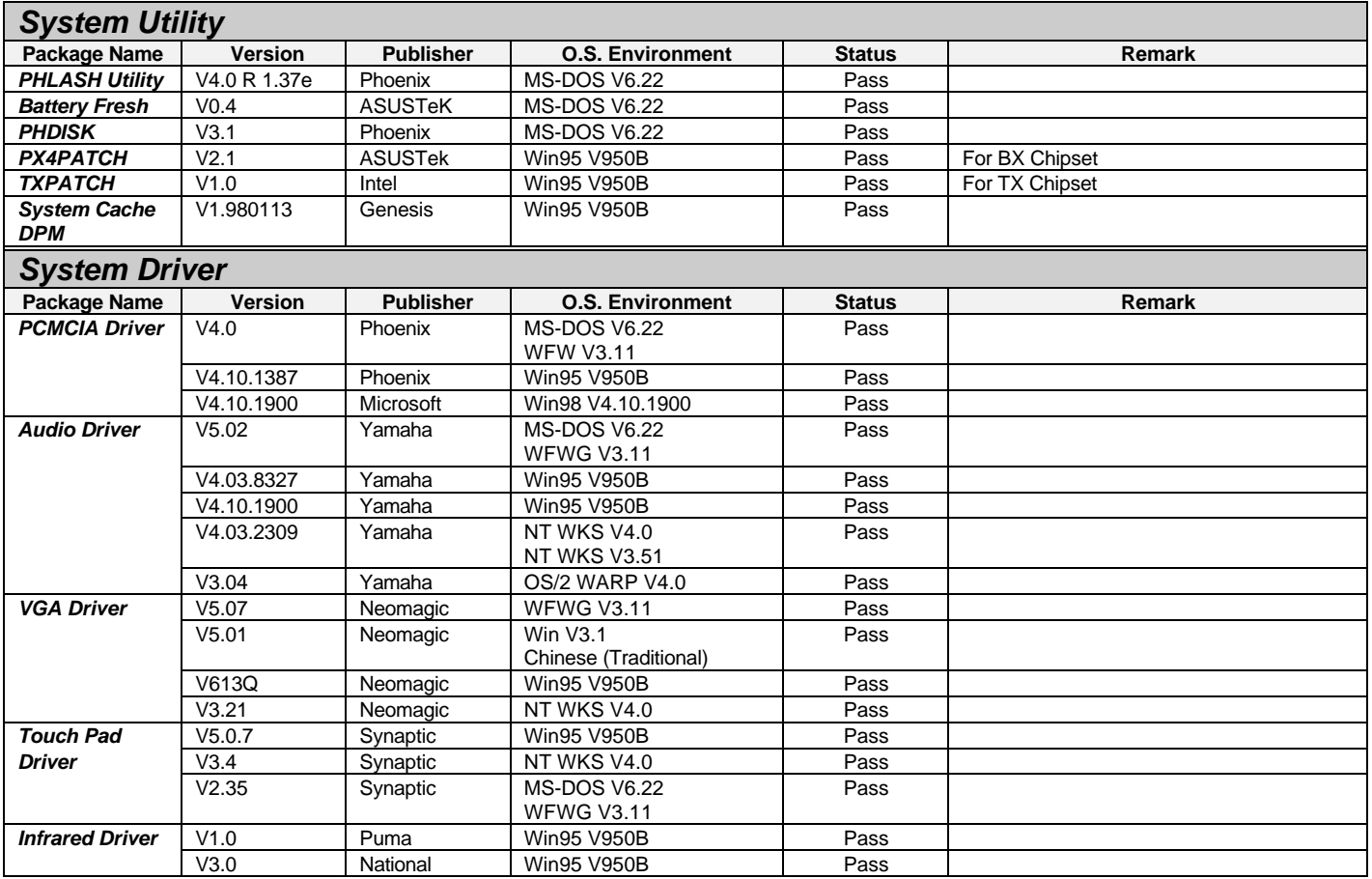

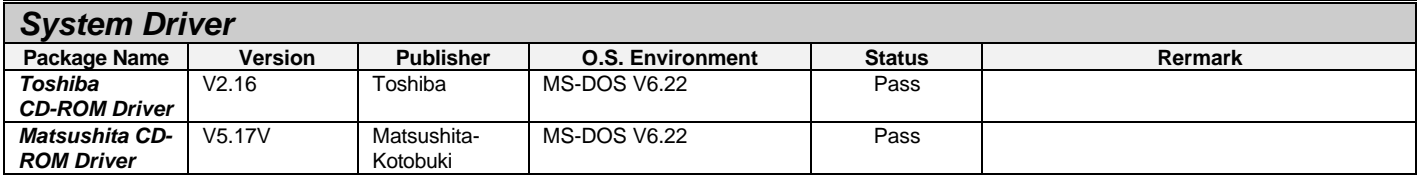

## *3. System Diagnostic & Certification Test*

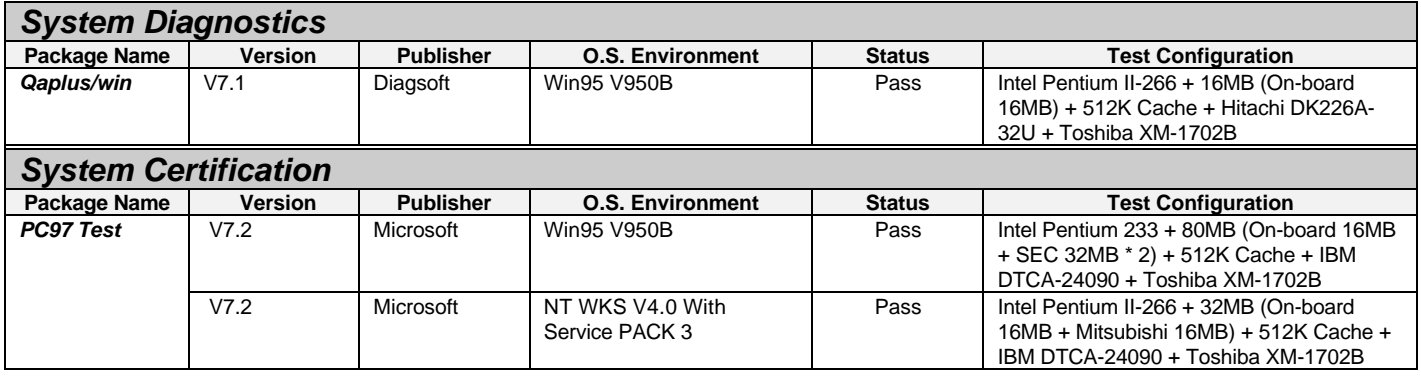

## **PART B. OPERATING SYSTEM TEST**

## *1. Microsoft Windows 95 Operating System Test*

## **1.1 Software Combination Test**

## **1.1.1 Operating System Compatibility**

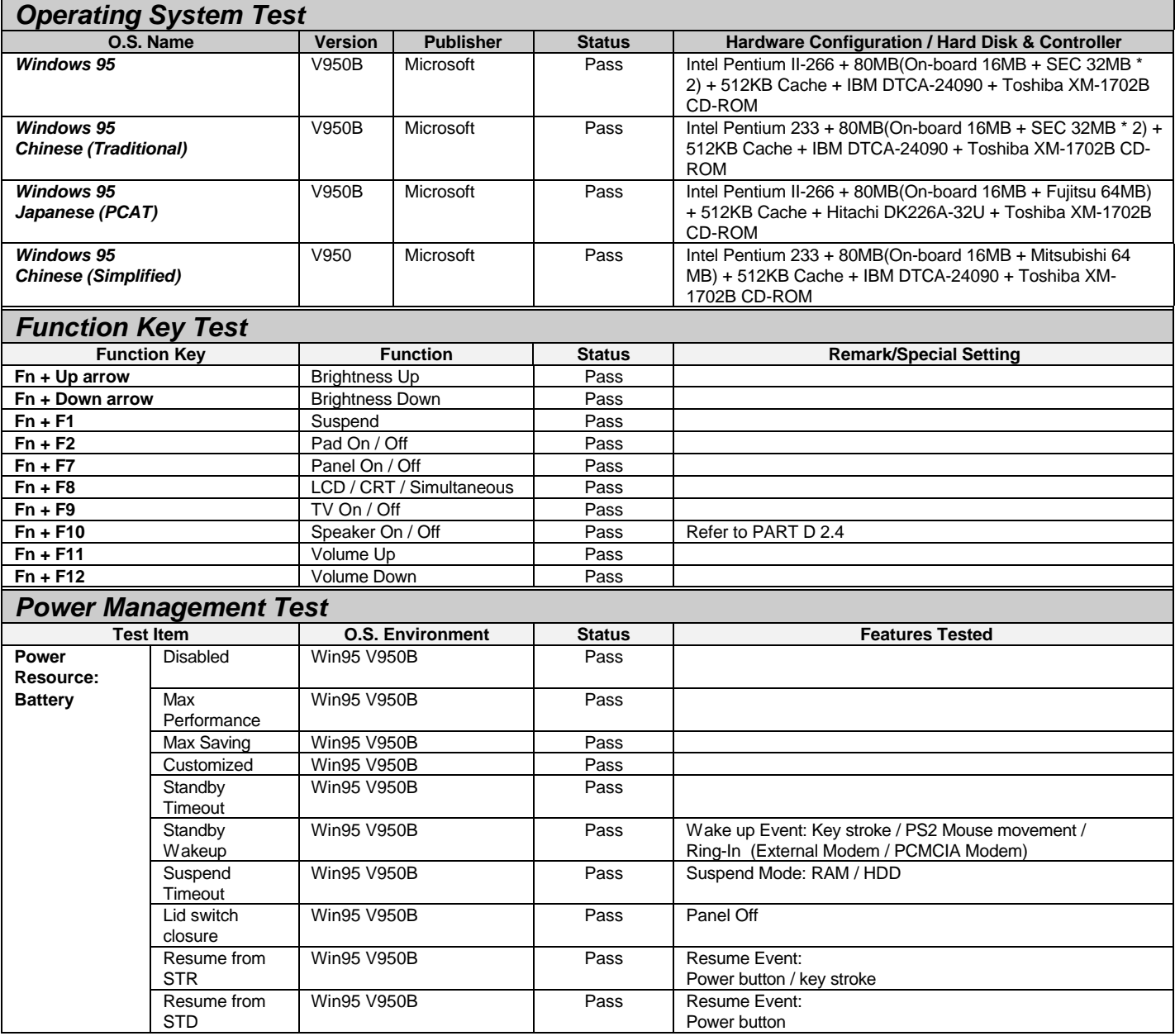

#### **1.1.2 Application Software Compatibility**

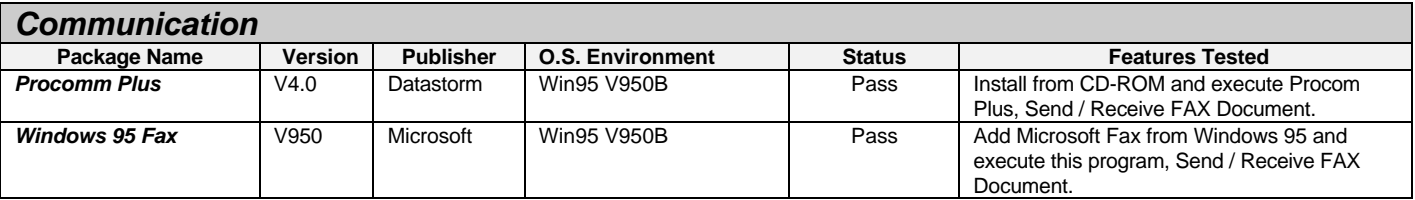

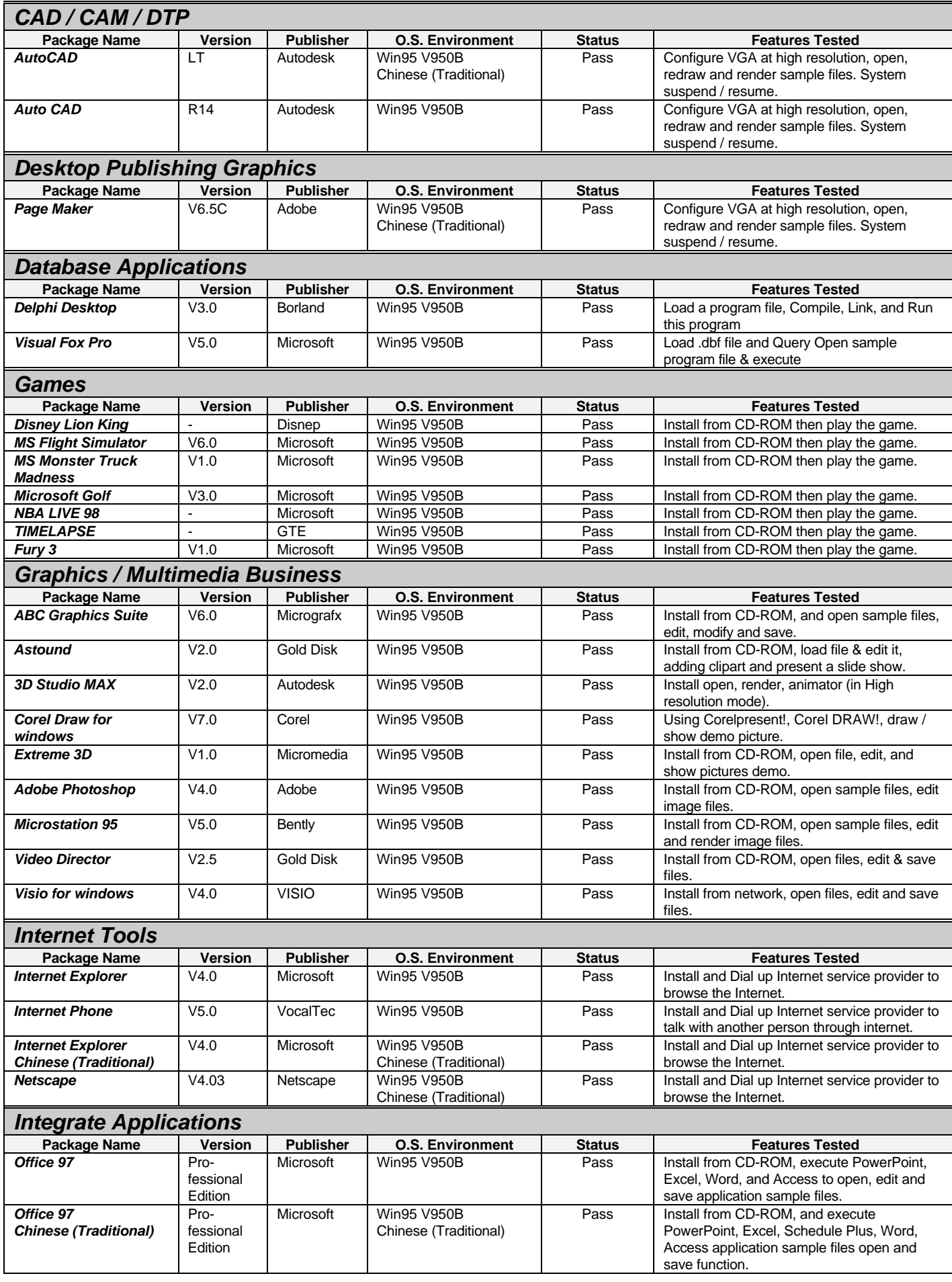

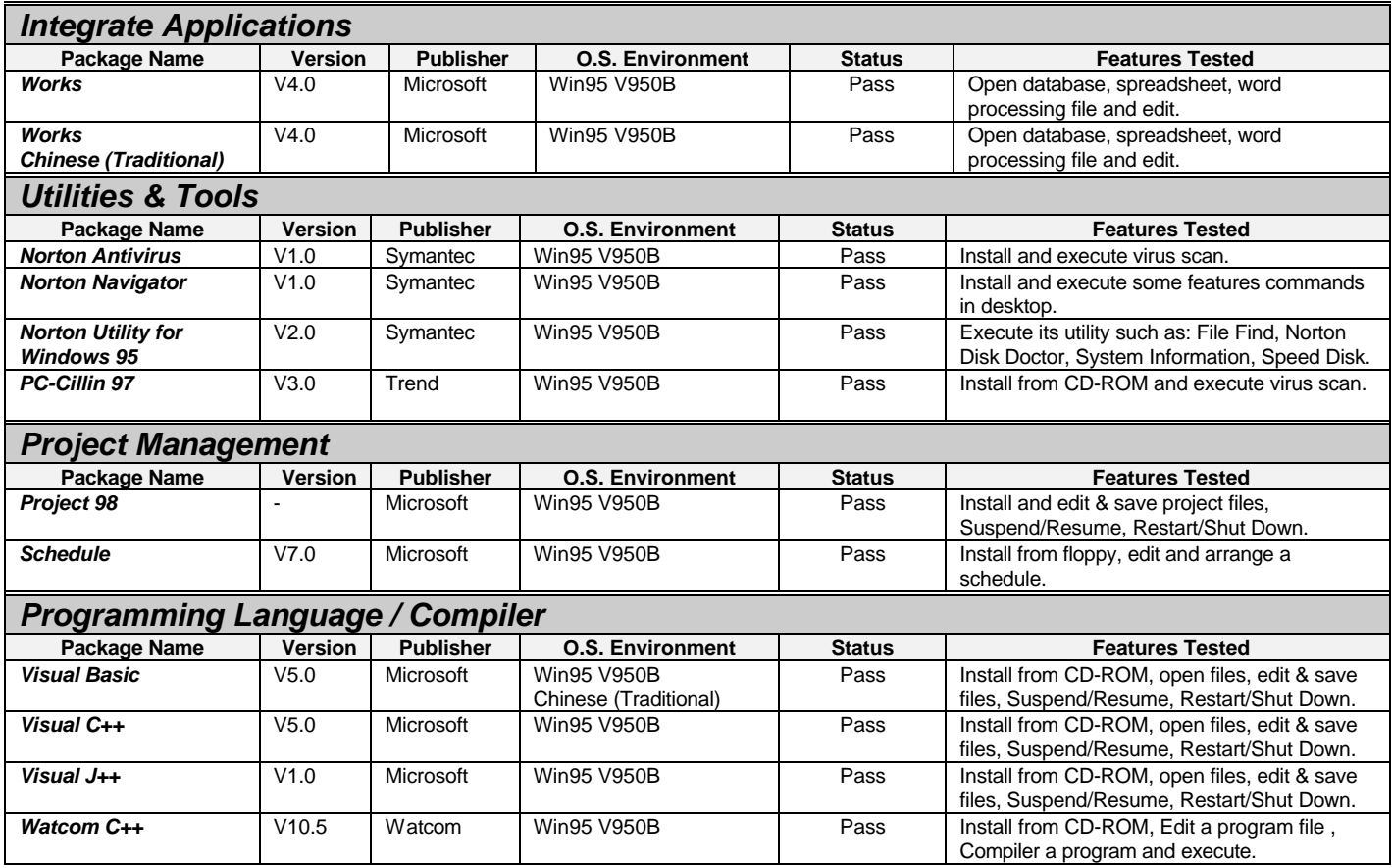

## **1.2 Hardware Compatibility Test**

## **1.2.1 Peripheral Device Test**

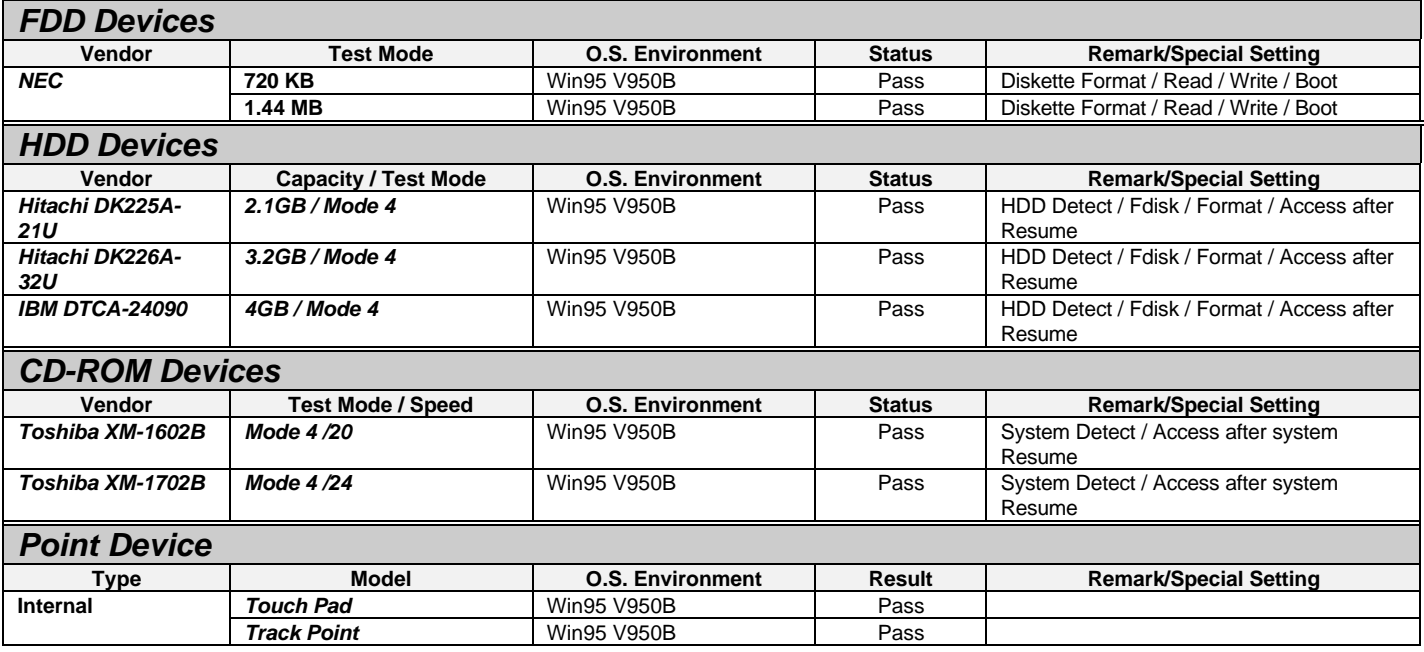

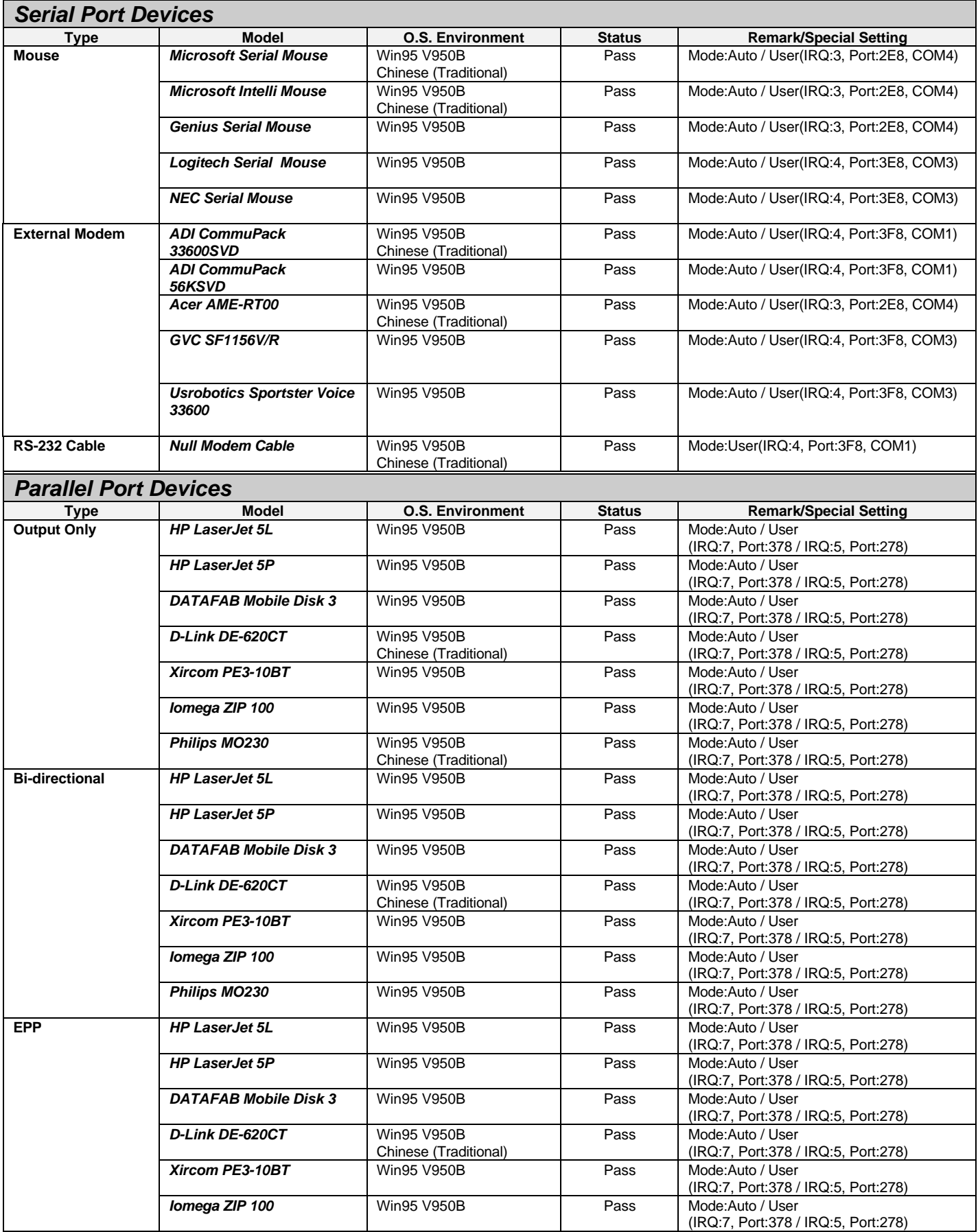

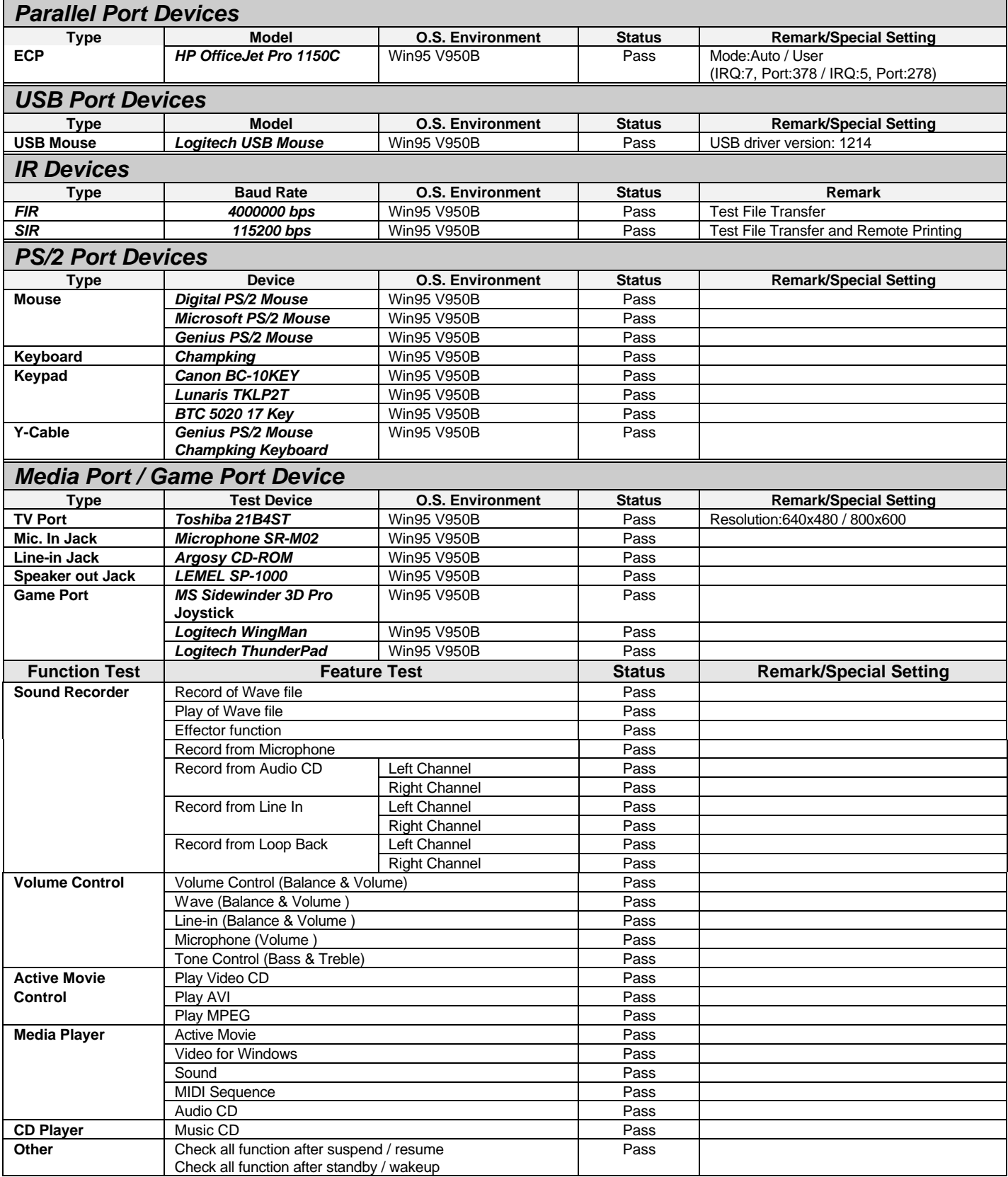

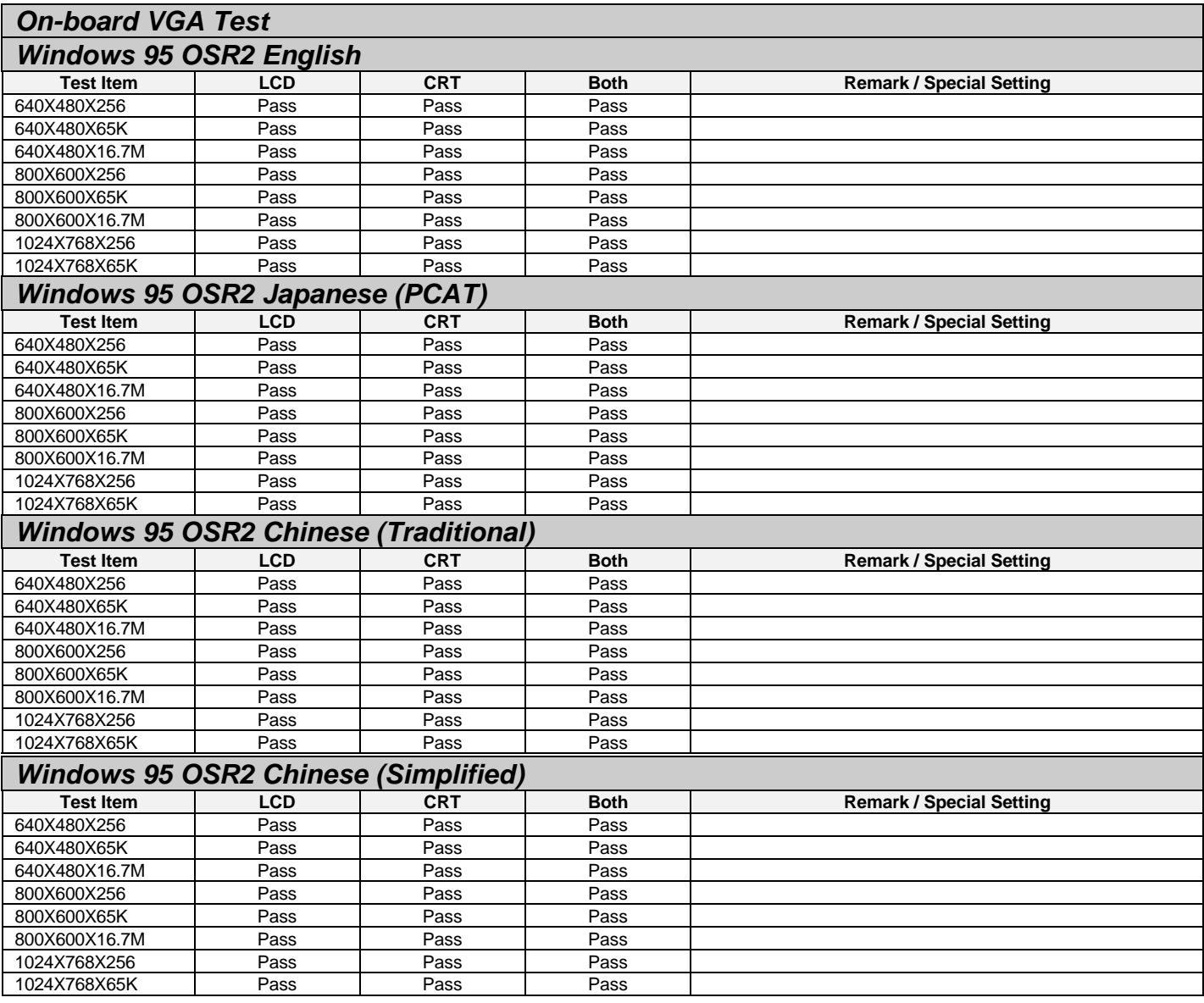

#### **1.2.2 PCMCIA Device Test**

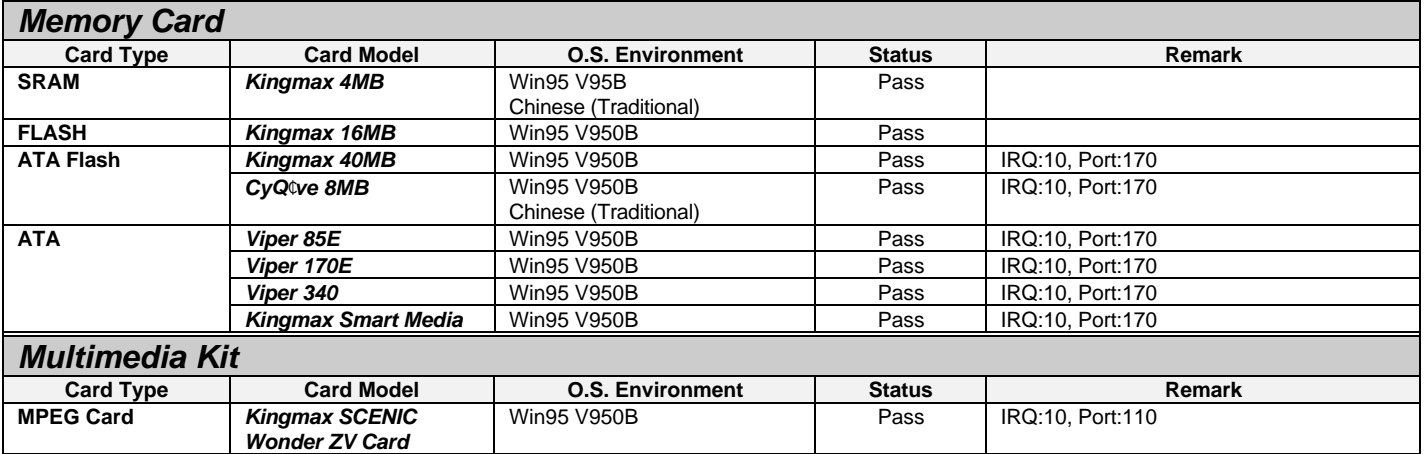

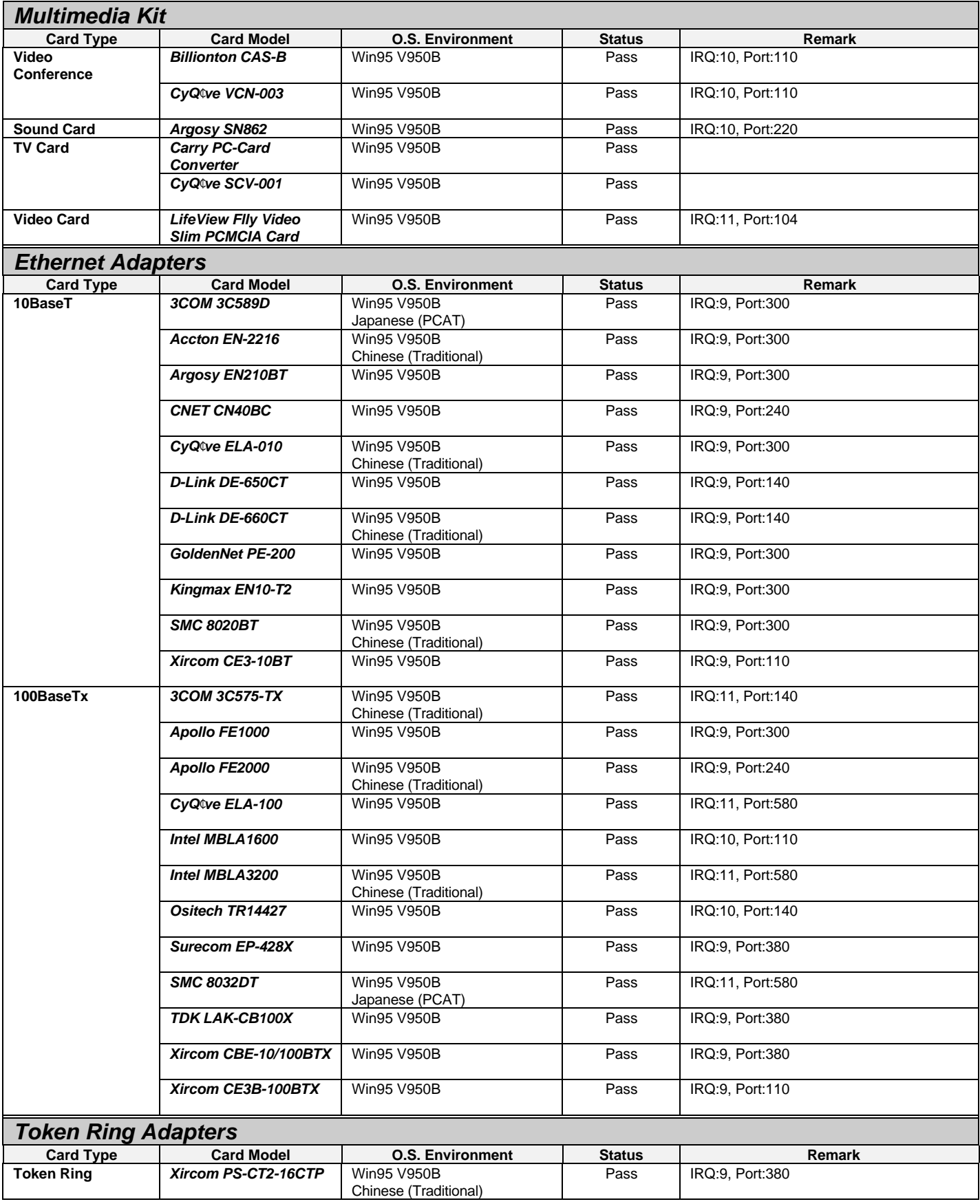

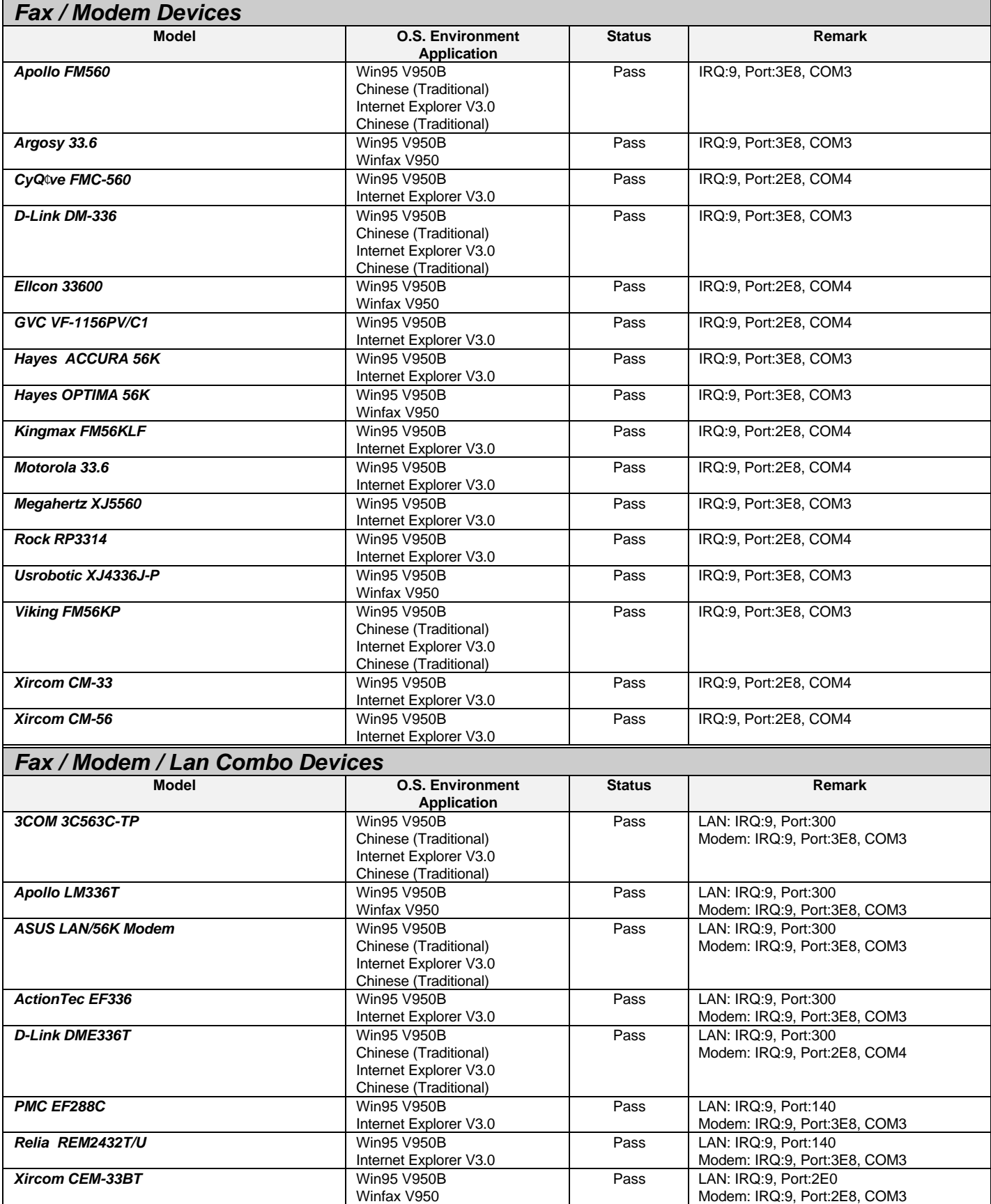

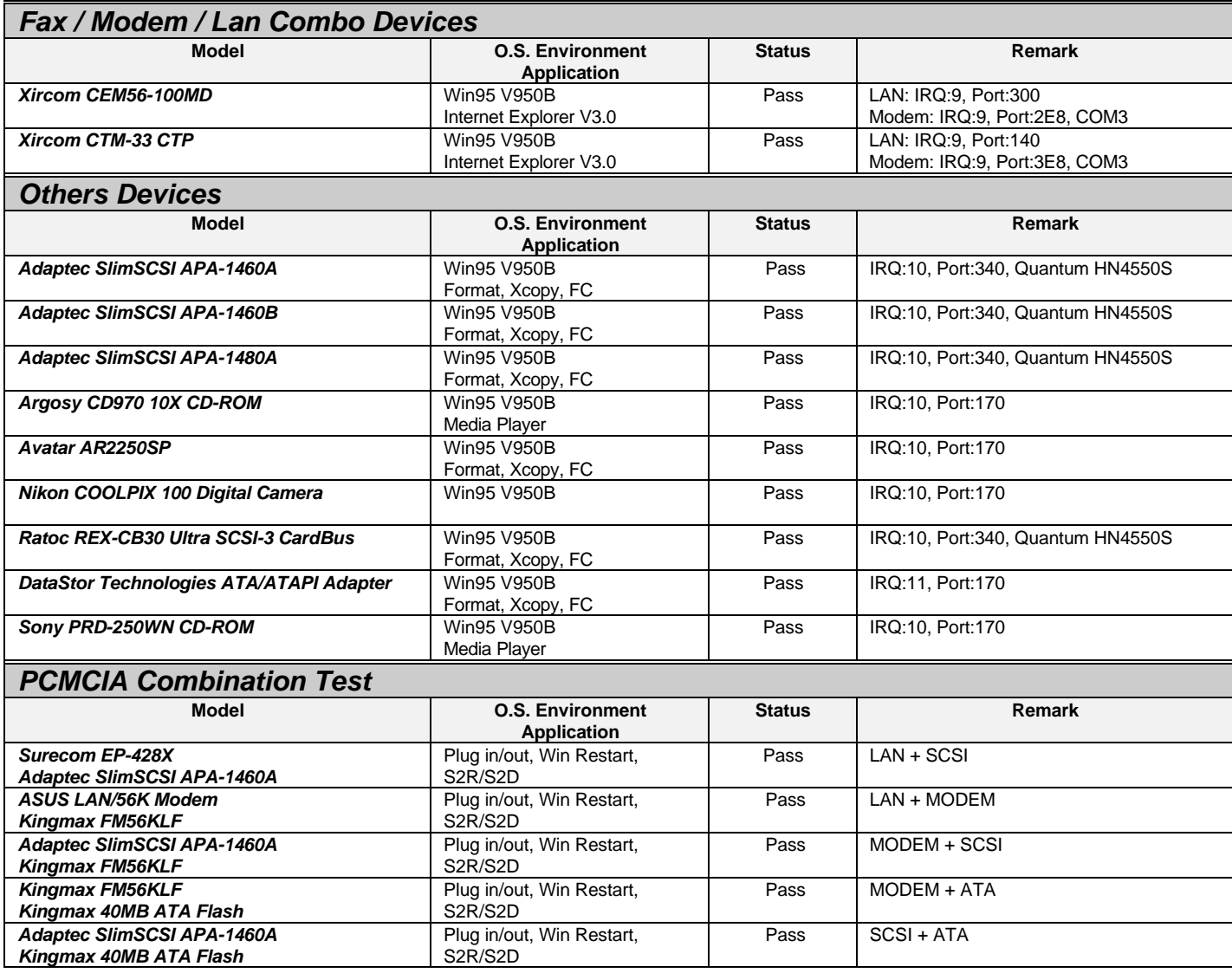

## **1.3 Field (stress) Test**

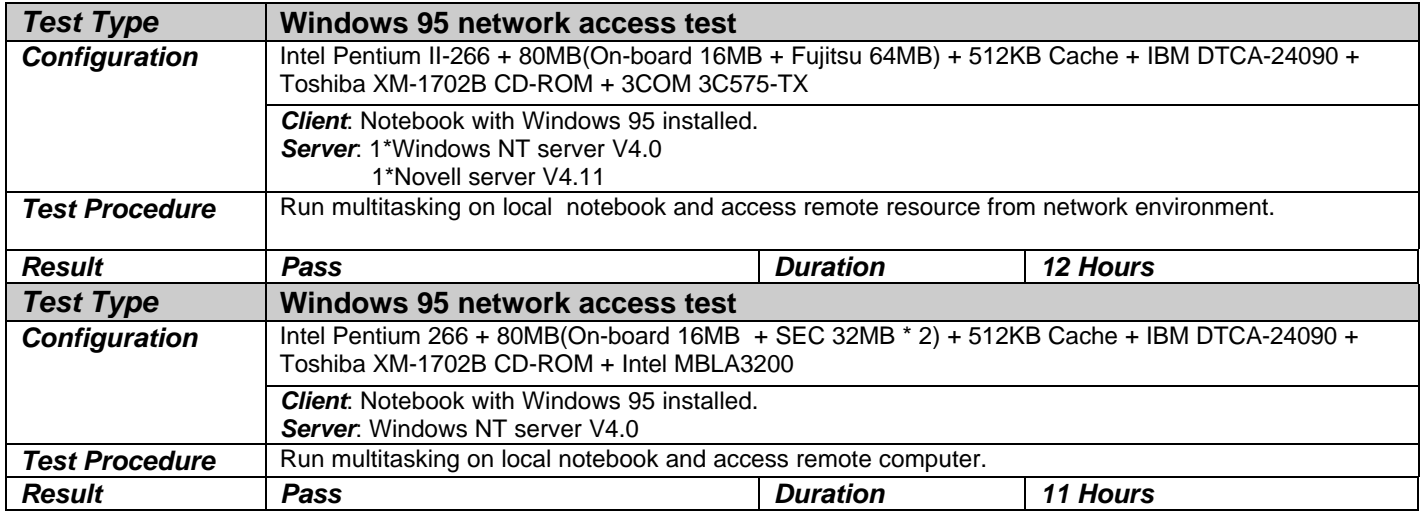

## *2. Microsoft Windows NT 4.0 Operating System Test*

## **2.1 Software Combination Test**

## **2.1.1 Operating System Compatibility**

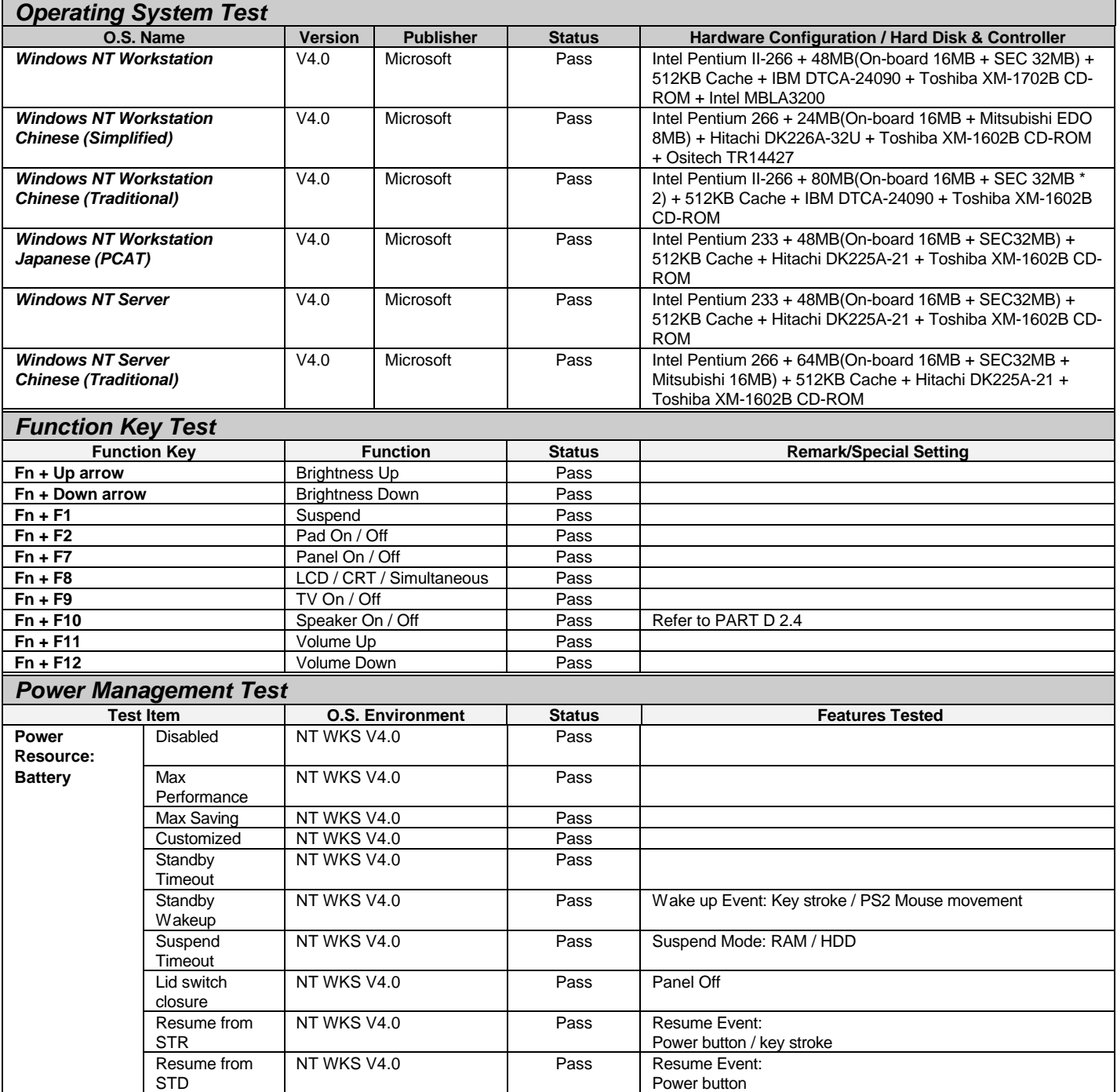

## **2.1.2 Application Software Compatibility**

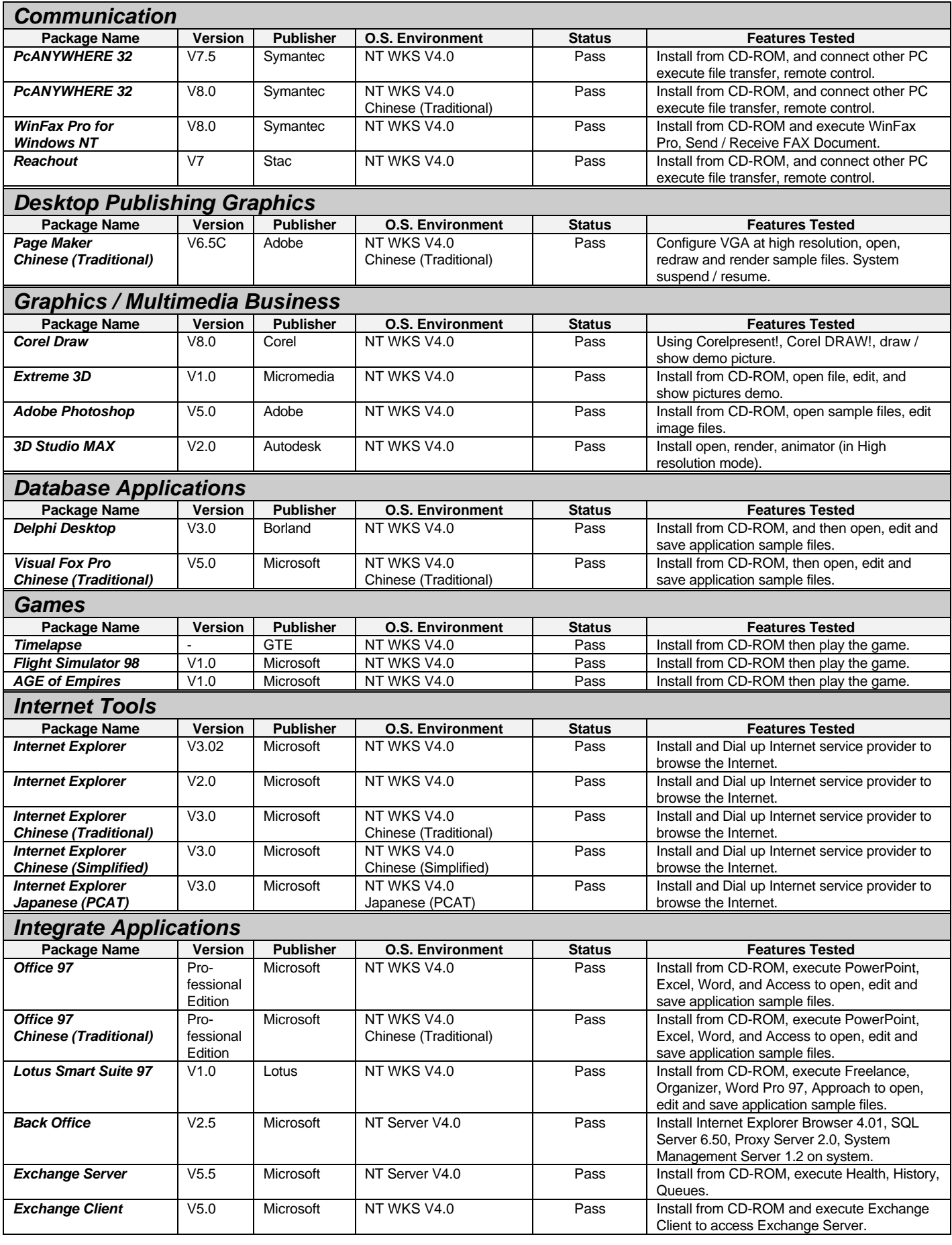

## **2.2 Hardware Compatibility Test**

#### **2.2.1 Peripheral Device Test**

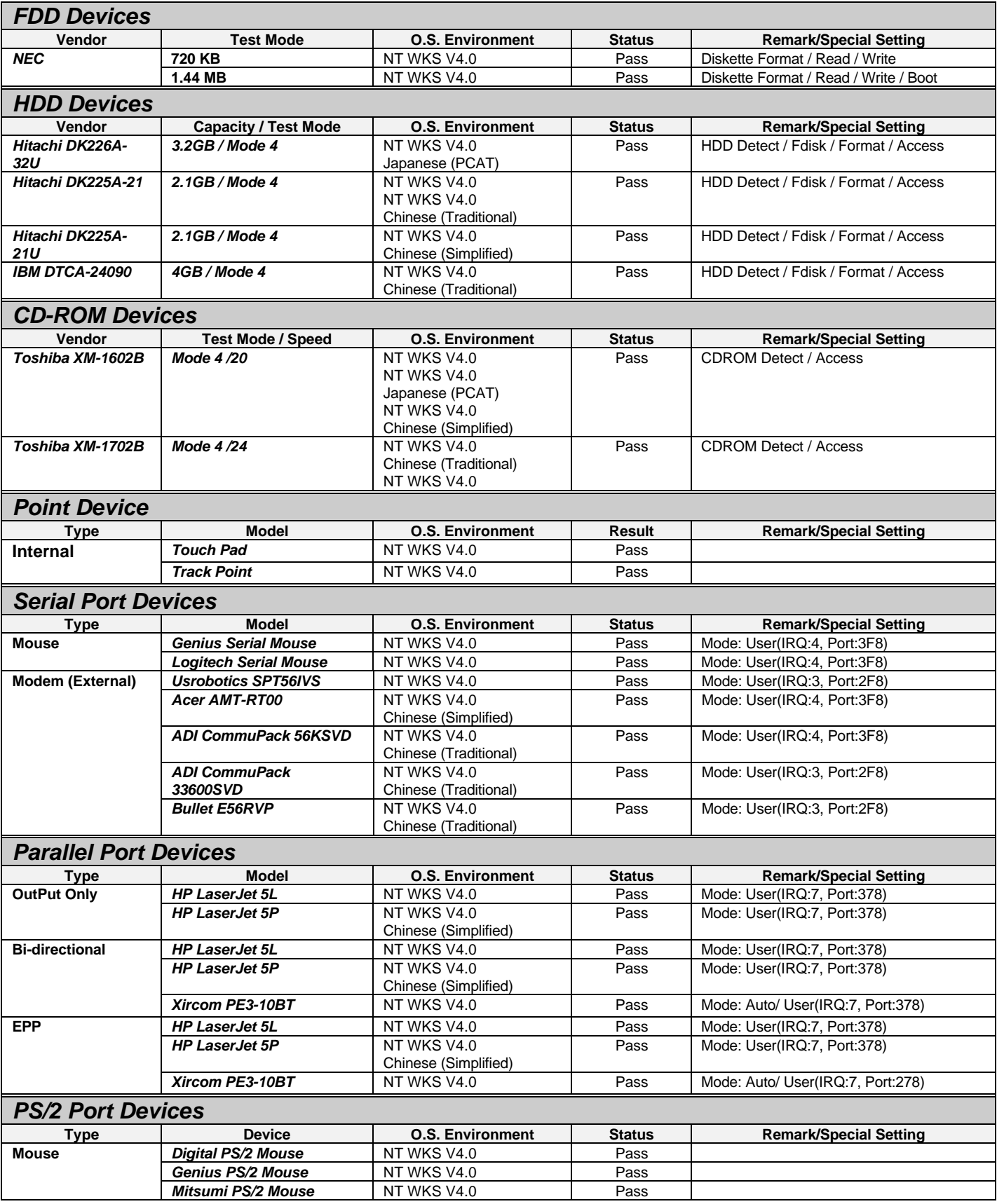

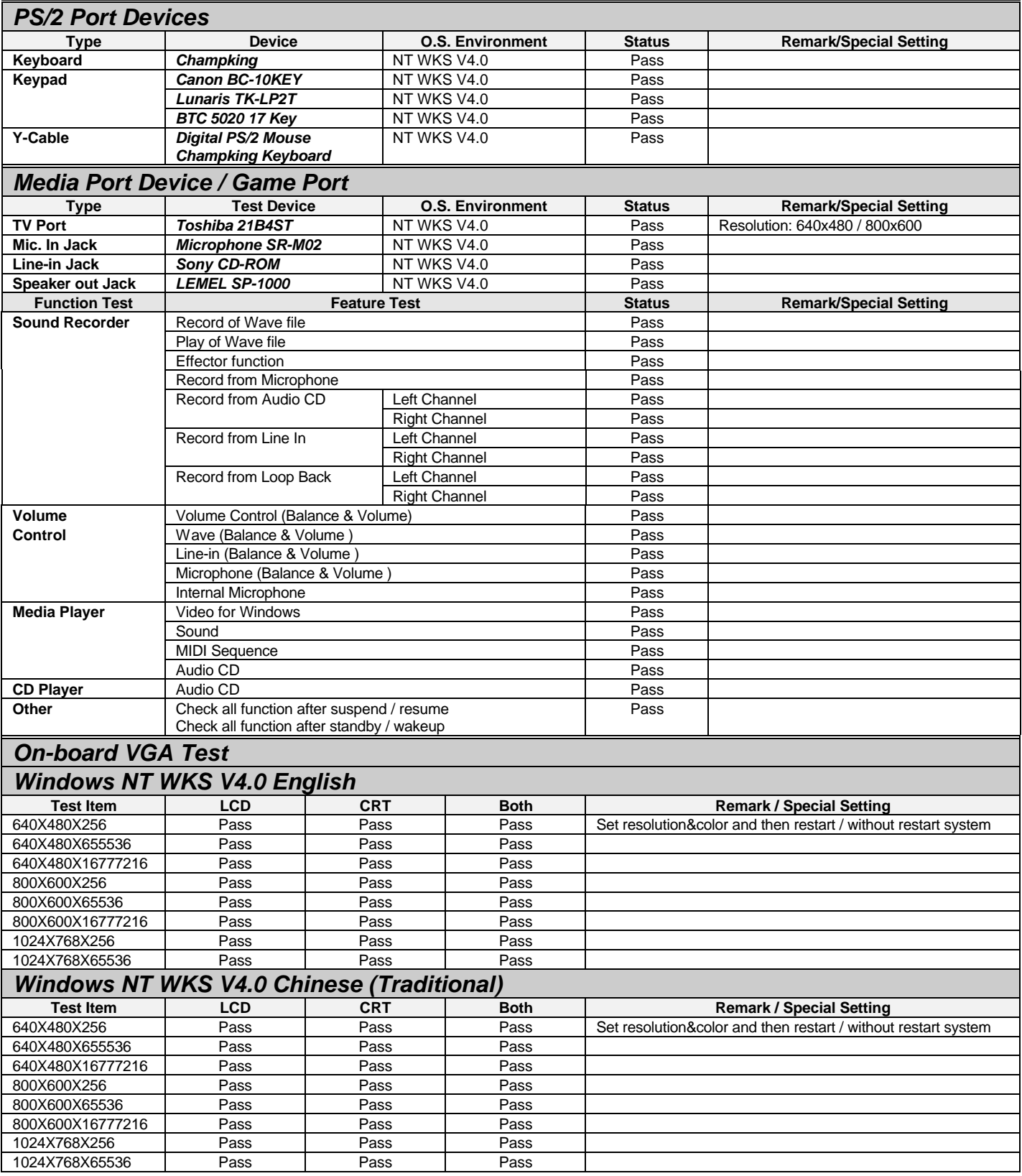

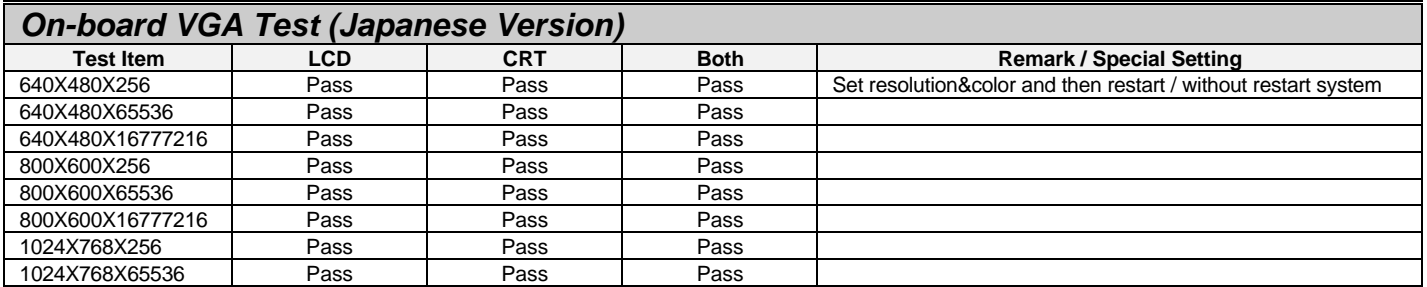

## **2.2.2 PCMCIA Device Test**

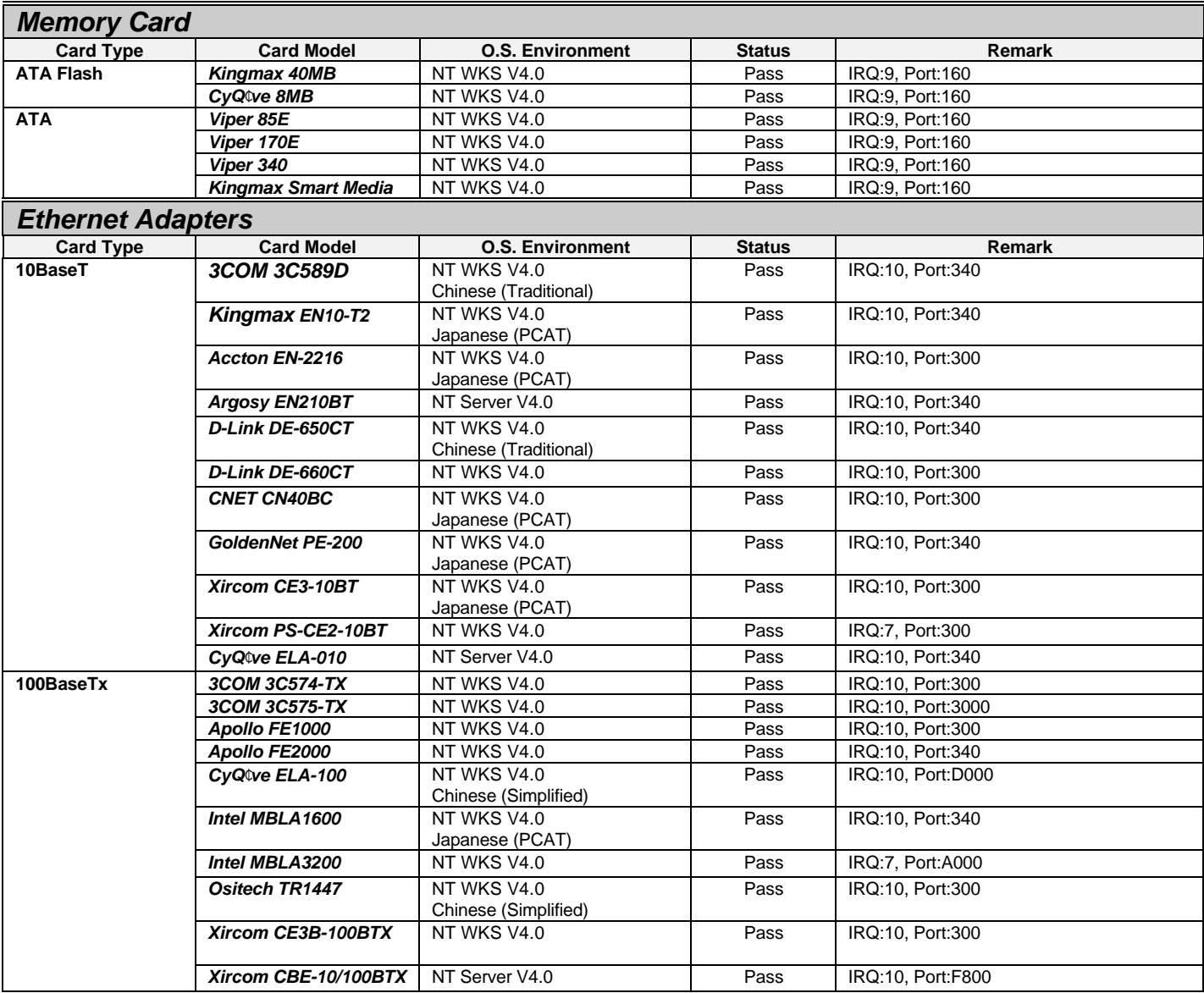

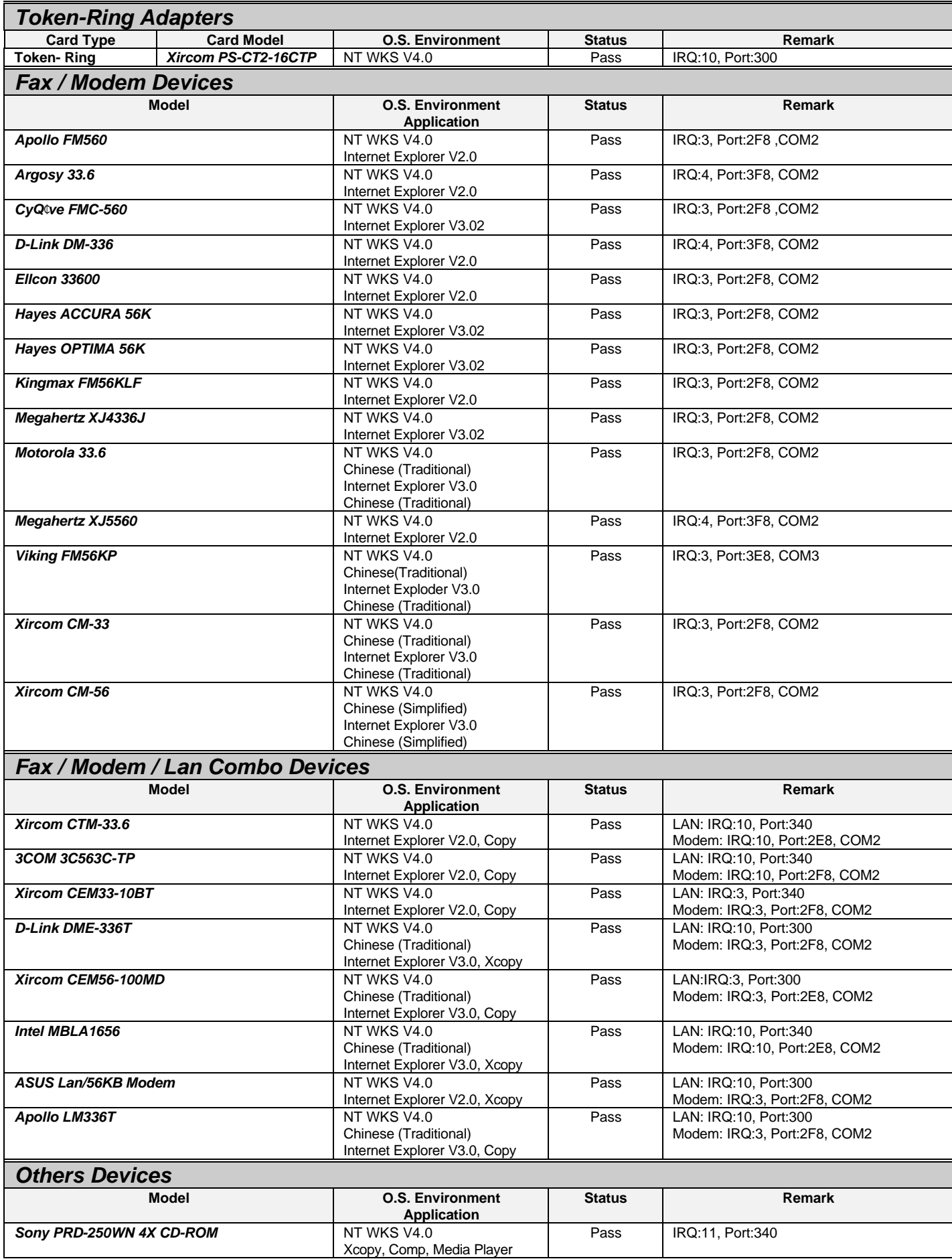

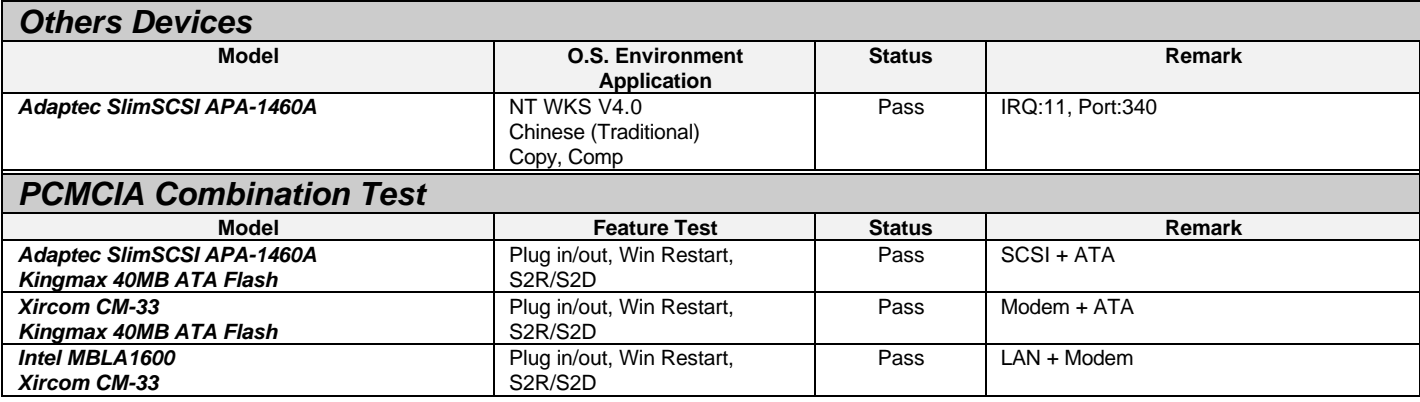

## **2.3 Field (stress) Test**

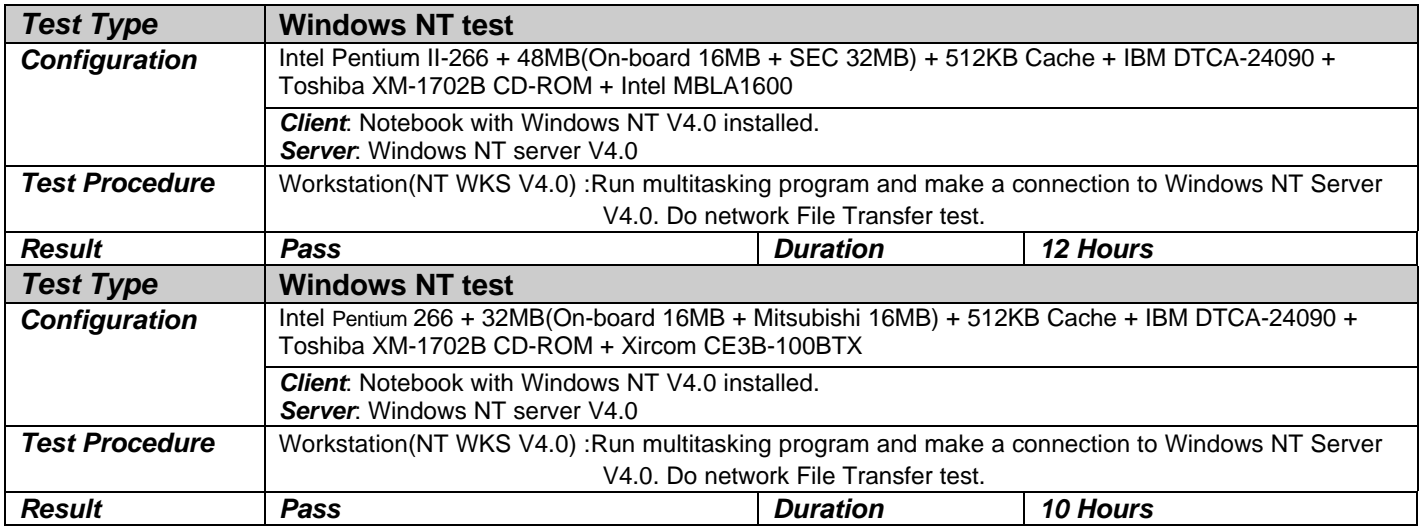

## *3. Microsoft Windows 98 Operating System Test*

#### **3.1 Software Combination Test**

## **3.1.1 Operating System Compatibility**

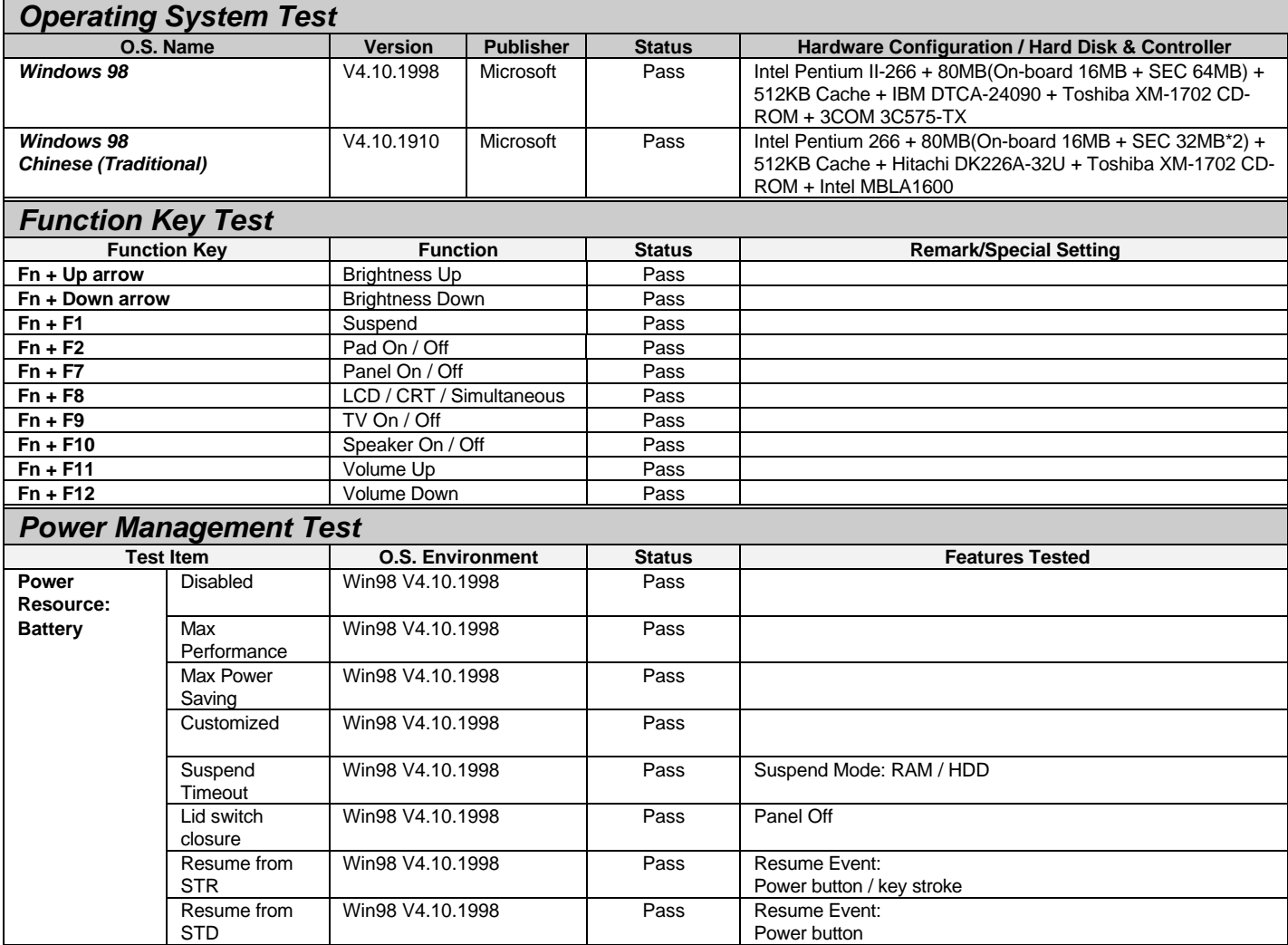

#### **3.1.2 Application Software Compatibility**

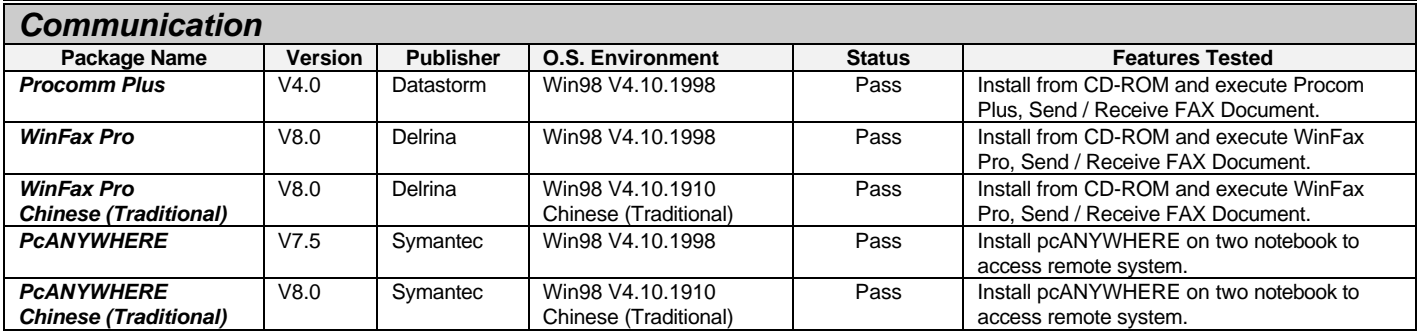

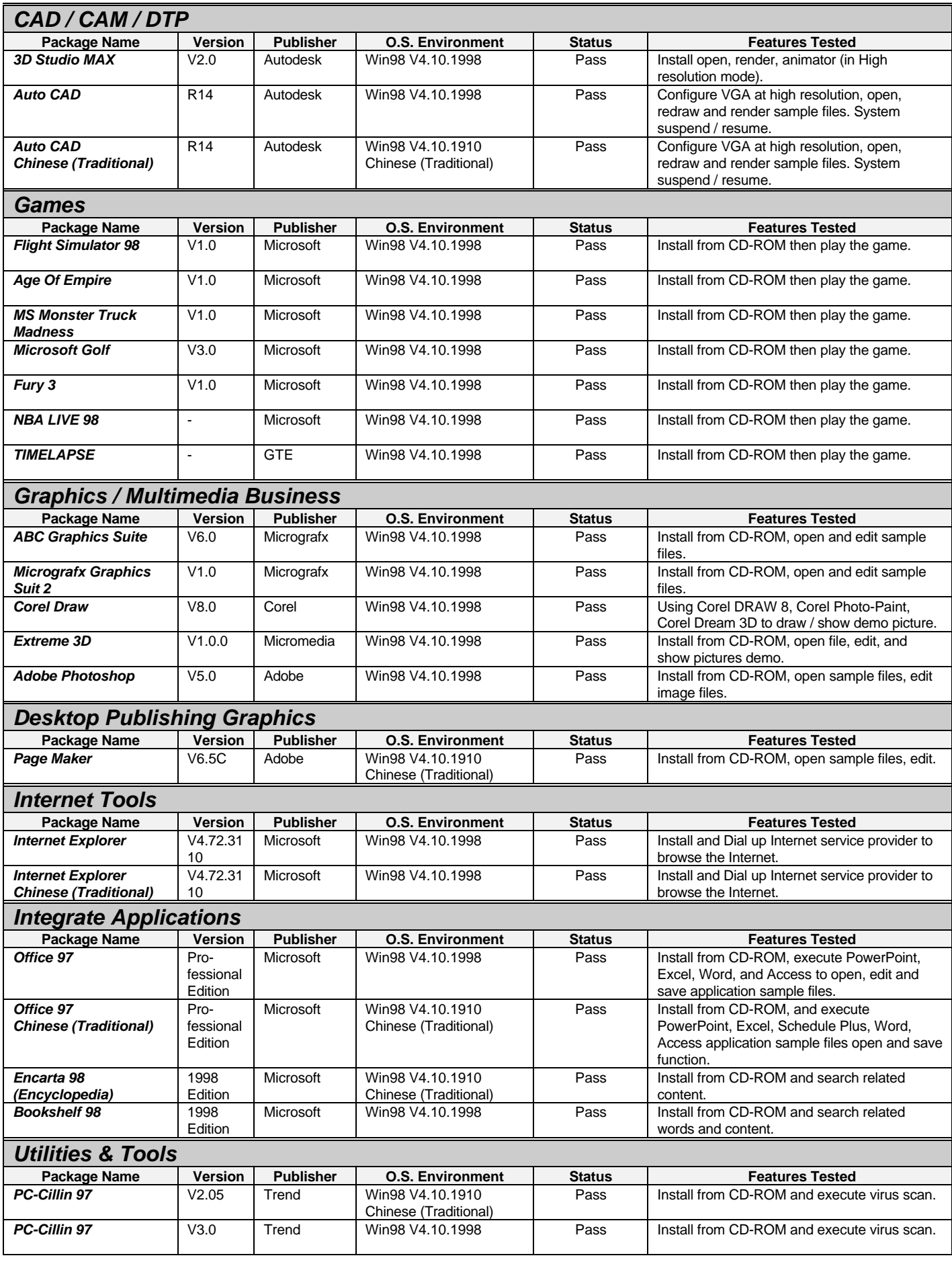

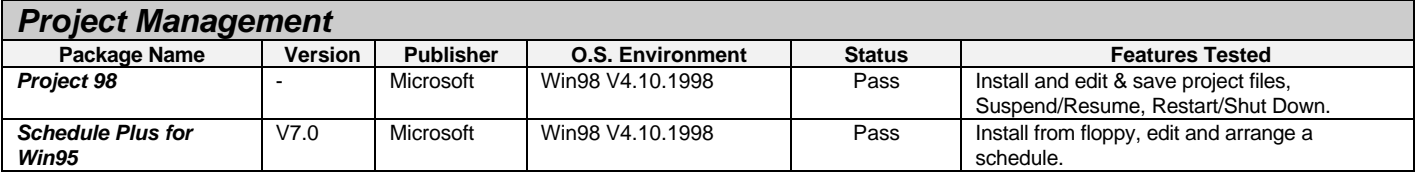

## **3.2 Hardware Compatibility Test**

## **3.2.1 Peripheral Device Test**

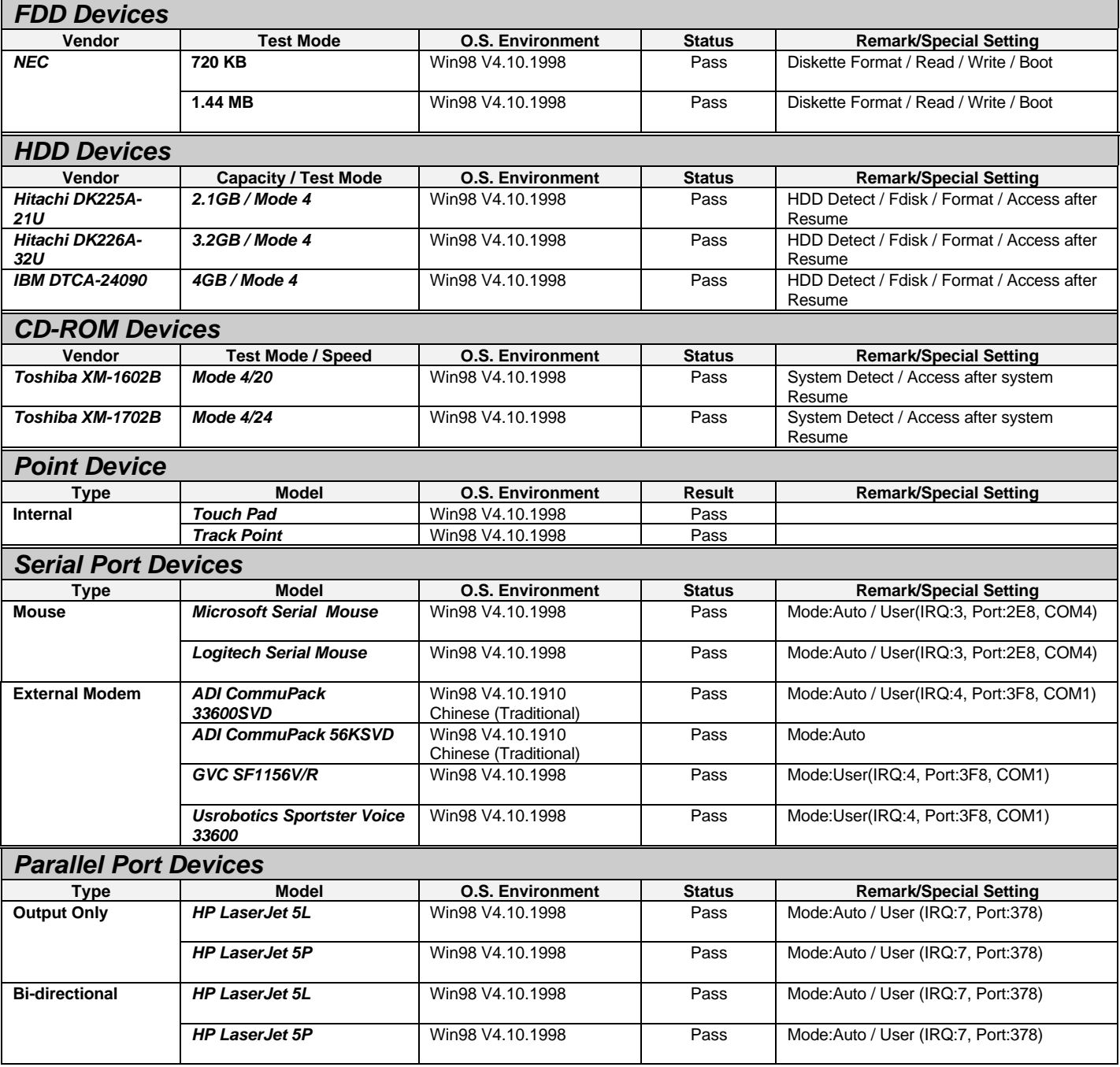

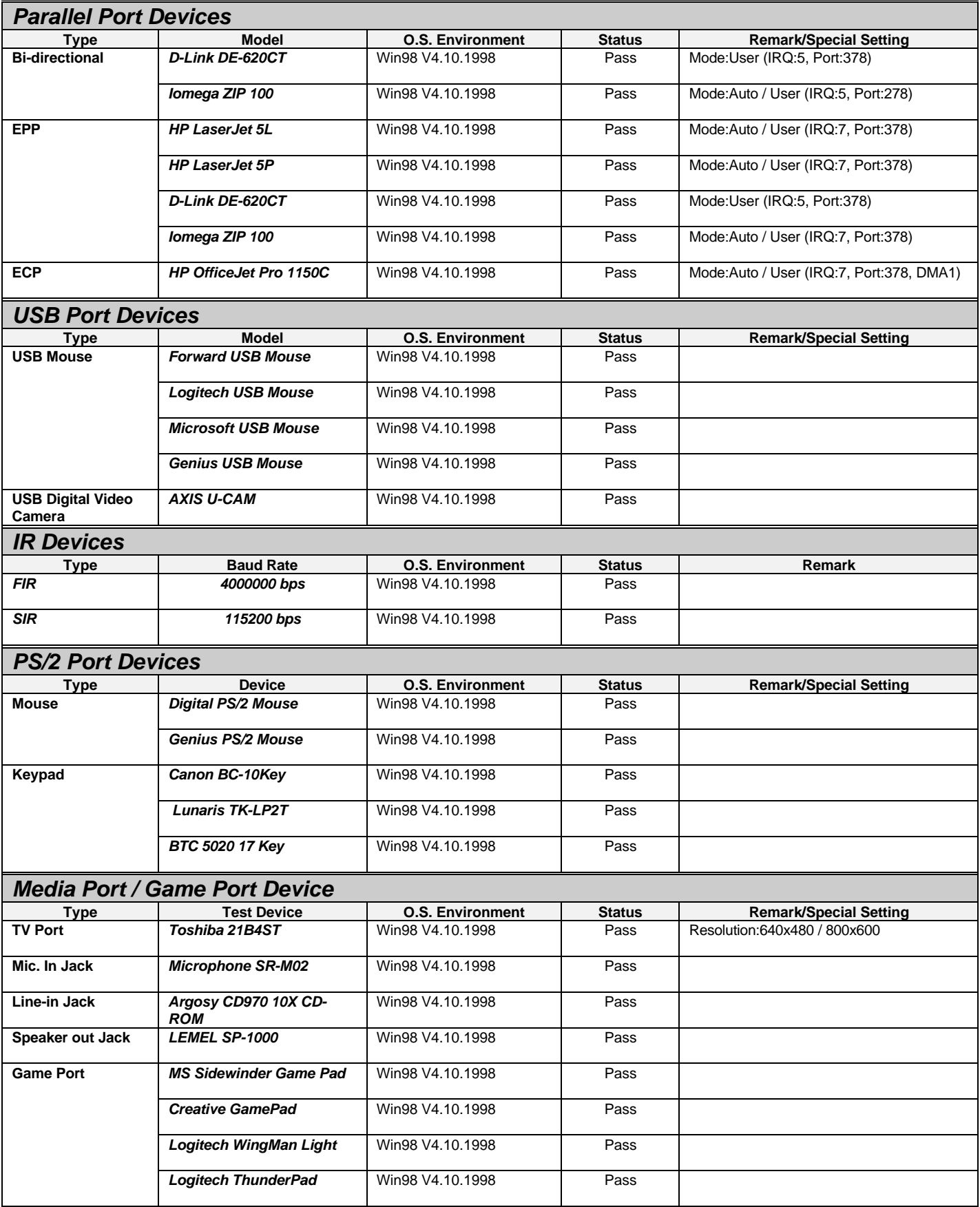

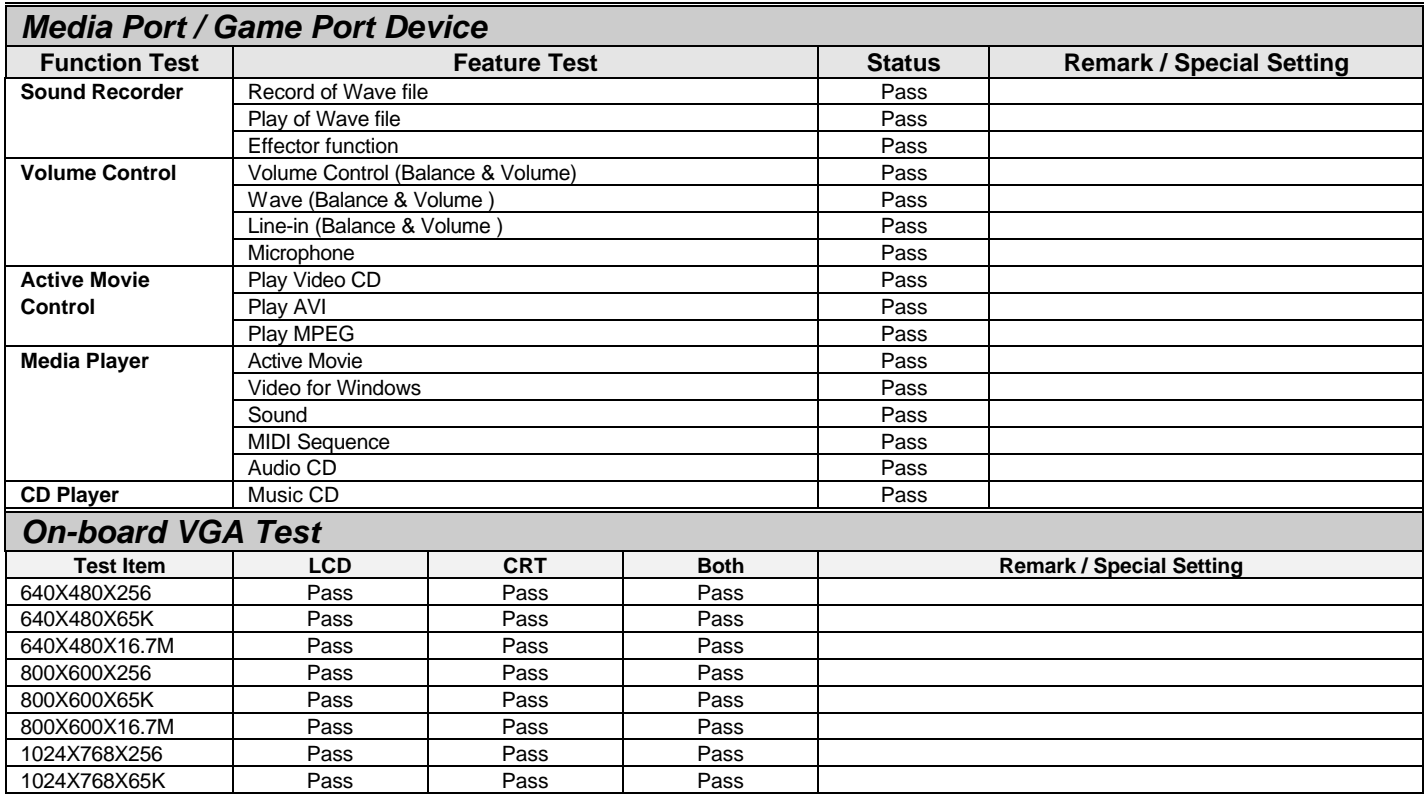

## **3.2.2 PCMCIA Device Test**

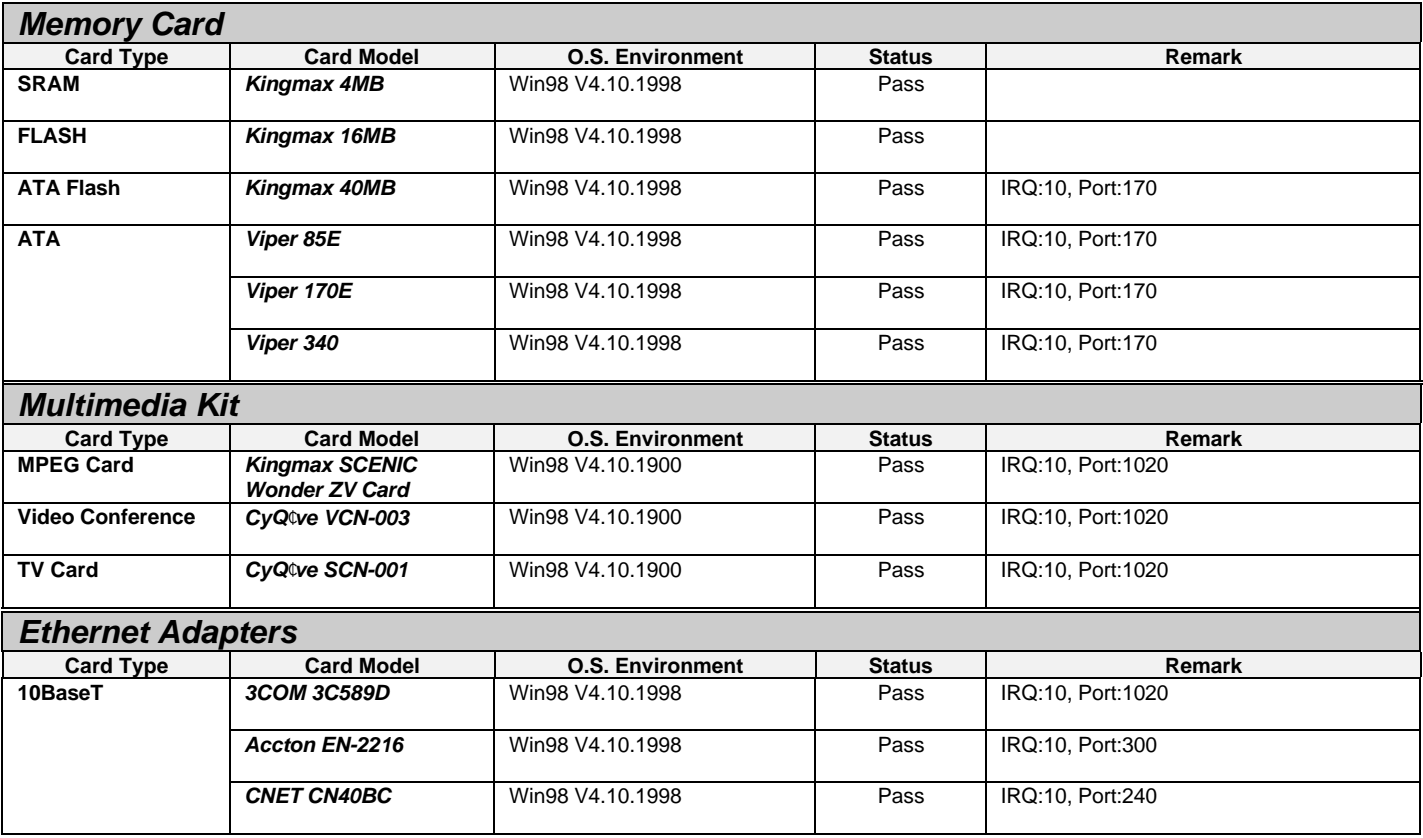

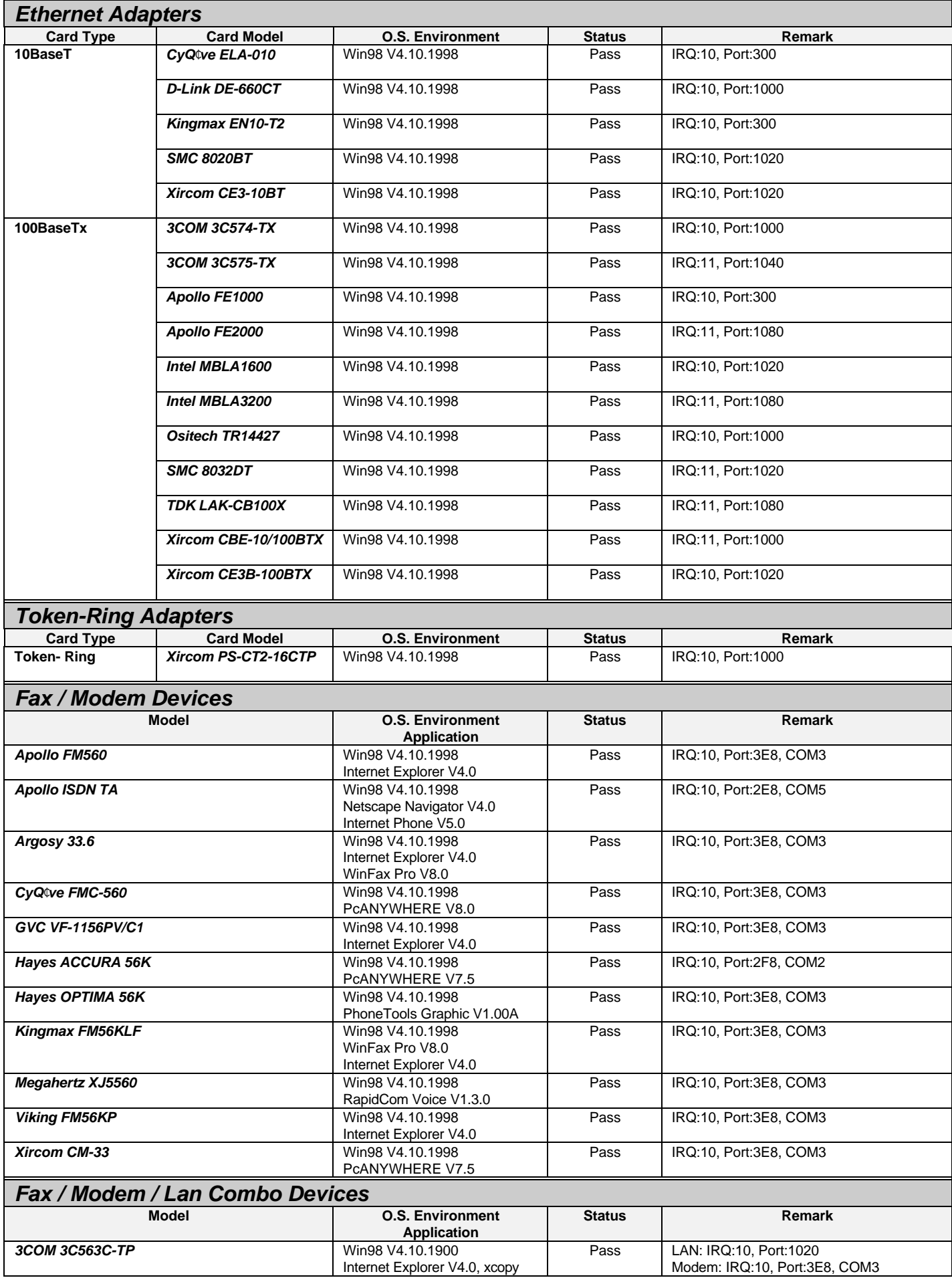

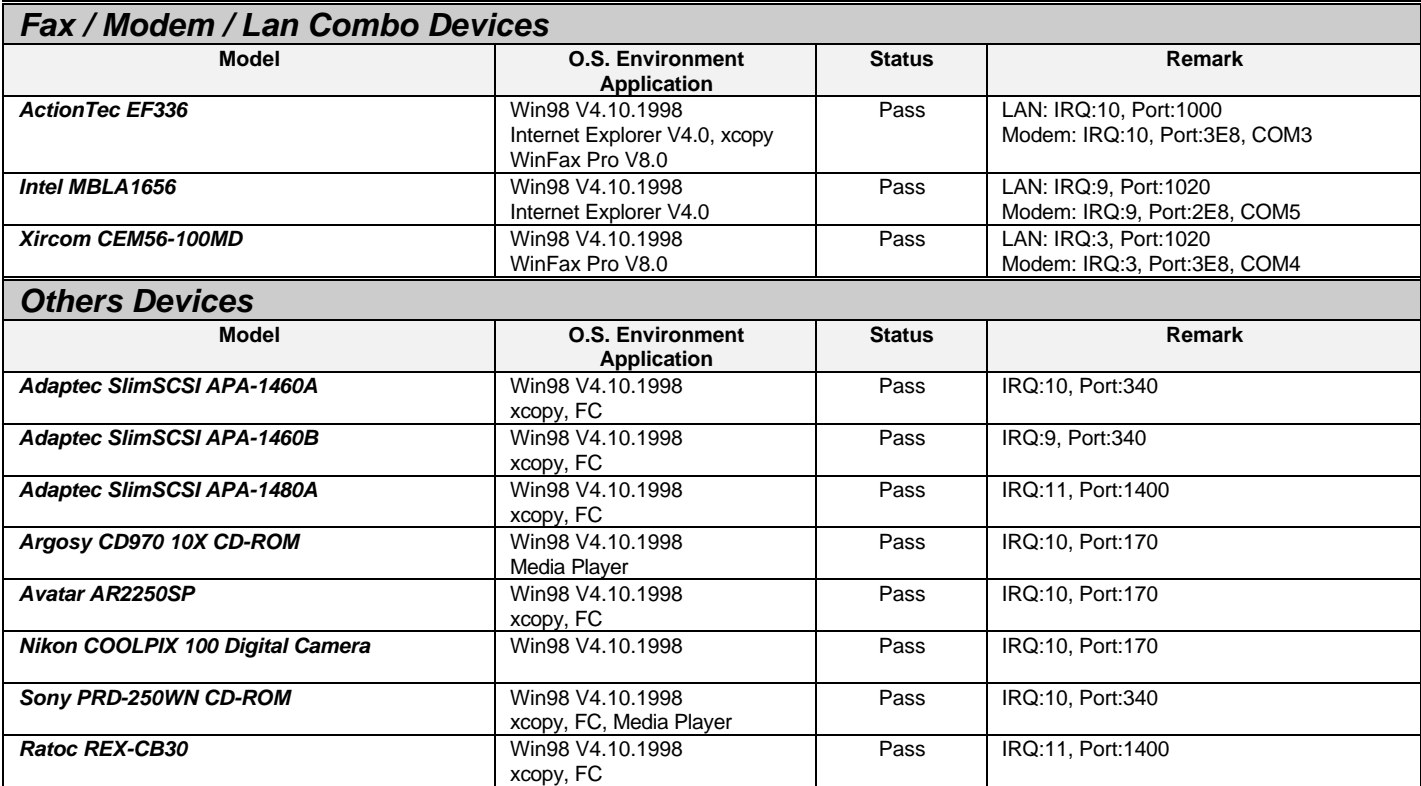

## **3.3 Field (stress) Test**

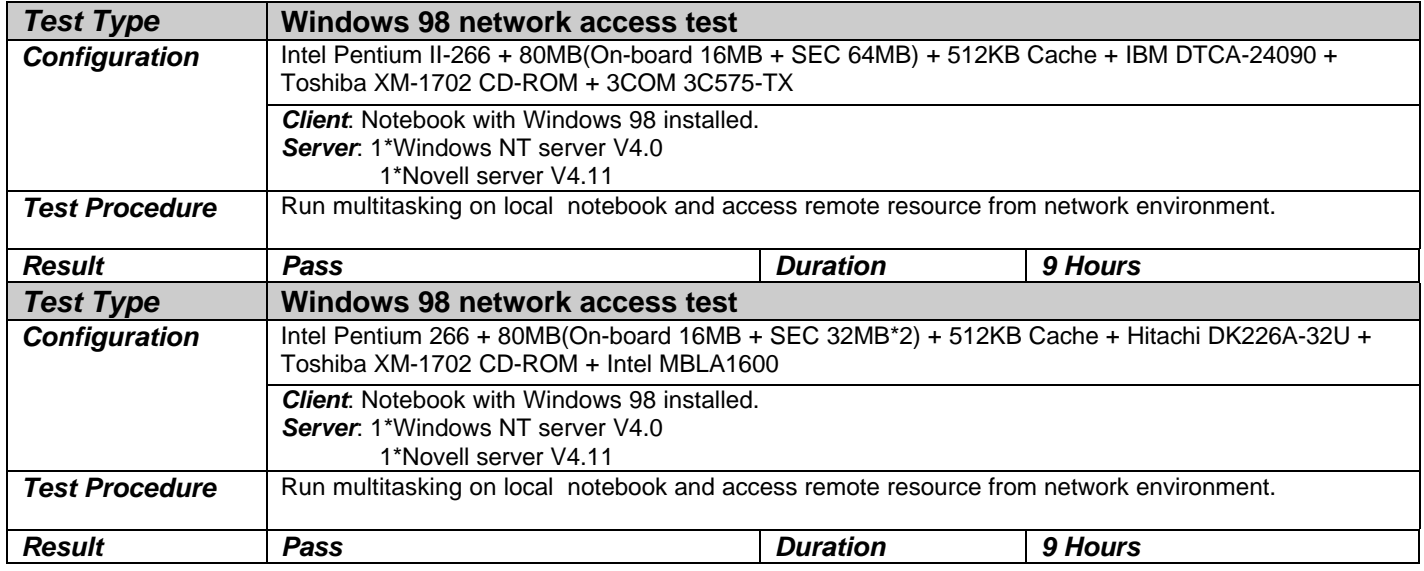